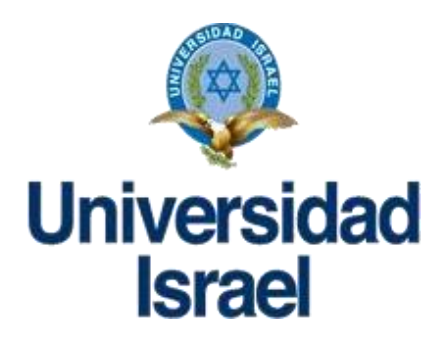

# **Universidad Tecnológica Israel Escuela De Posgrados**

**Maestría En Educación**

# **Mención:** *Gestión del Aprendizaje Mediado por Tic*

*(aprobado por: RPC-SO-10-No.189-2020)*

# **TRABAJO DE TITULACIÓN EN OPCIÓN AL GRADO DE MAGÍSTER**

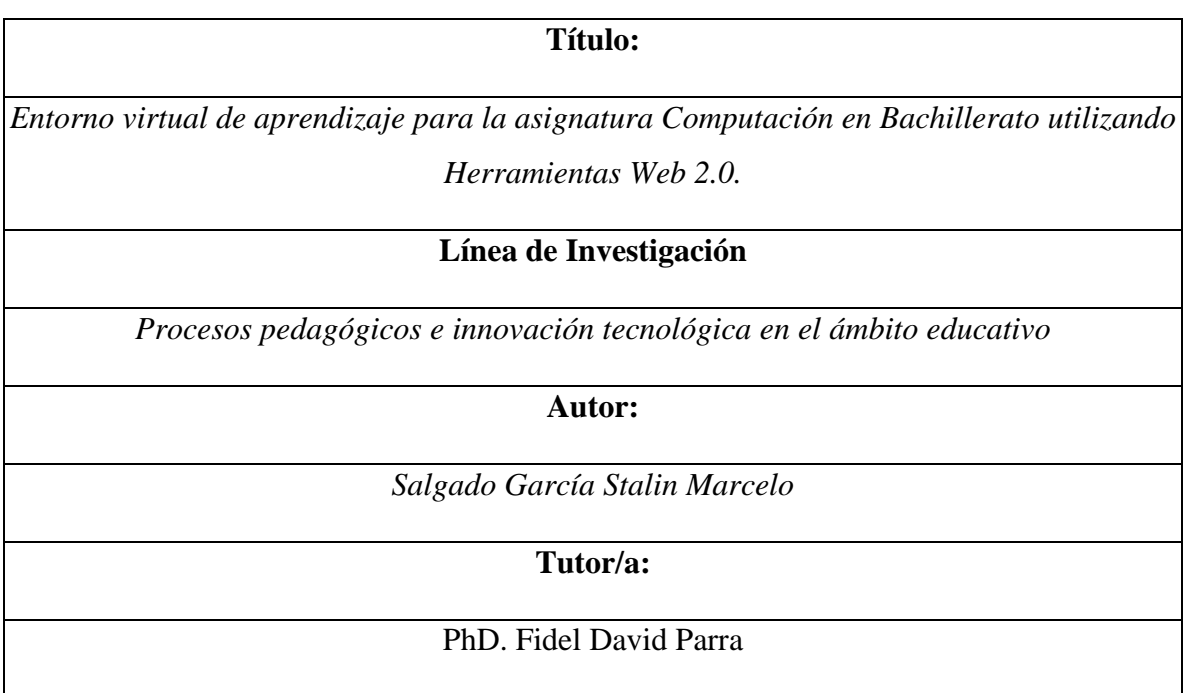

Quito - Ecuador

2020

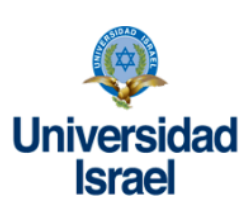

# **APROBACIÓN DEL TUTOR**

Yo, Fidel Parra David Parra, portador de la C.I.:1757469950 en mi calidad de Tutor del trabajo de investigación titulado: "Entorno virtual de aprendizaje para la asignatura Computación en Bachillerato utilizando Herramientas Web 2.0." Elaborado por Salgado García Stalin Marcelo portador de la C.I. 100333153-3 estudiante de la Maestría en Educación, mención: Gestión del Aprendizaje mediado por TIC de la UNIVERSIDAD TECNOLÓGICA ISRAEL (UISRAEL), para obtener el Título de Magíster, me permito declarar que luego de haber orientado, estudiado y revisado la tesis de titulación de grado, la apruebo en todas sus partes**.**

Quito, 03 de septiembre del 2020

\_\_\_\_\_\_\_\_\_\_\_\_\_\_\_\_\_\_\_\_\_\_\_\_\_\_\_\_

 PhD. Fidel David Parra C.I: 1757469950

### **AGRADECIMIENTO**

Un profundo agradecimiento a mi familia y a todas las personas que me han apoyado y han sido partícipes de todos los triunfos. A la Universidad Tecnológica Israel por ser la institución quien ha llenado de tantos agradables recuerdos mi vida y ser el lugar donde me formé como persona y como profesional. A todos mis profesores quienes me entregaron su conocimiento y experiencia para enfrentarme a la realidad profesional.

He sido parte de un proyecto más en mi vida que ha culminado con éxito, gracias a quienes formaron parte de un trabajo en equipo que con la confianza y perseverancia se ha llevado a cabo.

A la Unidad Educativa "Thomas Russell Crampton", una institución que ha apoyado el desarrollo de este tipo de proyectos que ayudan a mejorar y solucionar problemas de la comunidad con nuevas alternativas y de tecnología. Una institución que me ha permitido realizar y culminar mi proyecto con gran apertura y amabilidad de todos quienes conforman esta prestigiosa municipalidad.

En definitiva, un sentido agradecimiento a todos por su apoyo incondicional y a mi tutor de tesis PhD. Fidel Parra quien ha sido el guía para que el desarrollo de esta tesis se haya culminado con éxito.

Stalin Salgado

## **DEDICATORIA**

El presente trabajo va dedicado a las personas más imprescindibles de mi vida; mi familia, quienes día a día han sido el motivo ferviente y el soporte constante que ha alentado mi vida; han sido guía del duro camino que me ha tocado recorrer a lo largo de mi formación profesional.

Ahora puedo decir y sentir que ha valido la pena todo lo que he realizado; ya que me siento muy orgulloso y con una gran satisfacción del deber cumplido. Doy gracias a Dios y a todas las personas que han estado conmigo en los momentos buenos y malos de mi vida como son: Marcia García, Víctor Salgado, Tania Salgado, Segundo Salgado, María Soledad Ron, Patricio Salgado, y a mi gran amor mi hija Arleth Monserrath Salgado Morales; quienes me han dado su apoyo siempre; quienes han sido la fuerza y la luz que ha guiado mi sendero por el lugar correcto.

Sé que hoy puedo compartir mi gloria con un ser especial como es mi abuelito Segundo Salgado que aunque ya no está a mi lado físicamente, comparte mi felicidad y el logro que se ha hecho realidad.

Gracias por el AMOR, el cariño, la paciencia y la tolerancia que han tenido conmigo, por eso ahora quiero decirles que esto va dedicado para todos ustedes; muy en especial a la mujer que ha sido compañera en el camino a éste gran logro; Katherine Chacón, gracias por ser mi apoyo y el camino que nos ha permitido disfrutar juntos de éste triunfo.

Ahora comprendo que no hay cosas imposibles, y que hay mucho camino que recorrer para seguir cosechando éxitos como éste.

# **Índice de figuras**

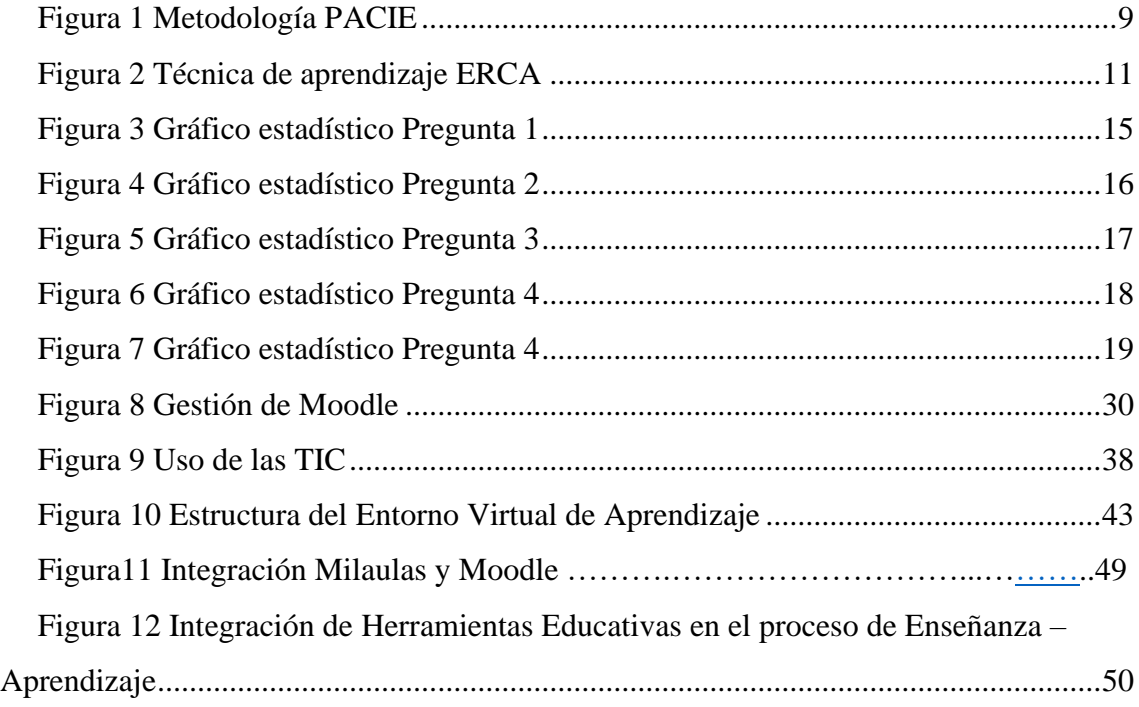

# **Índice de tablas**

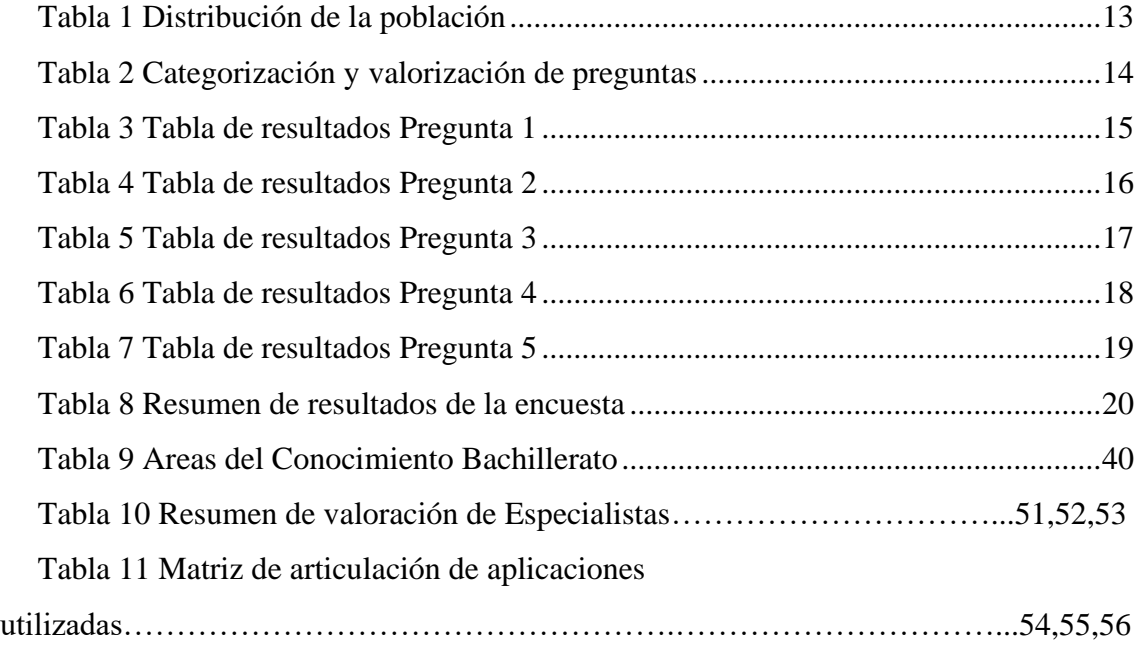

# **Tabla de contenidos**

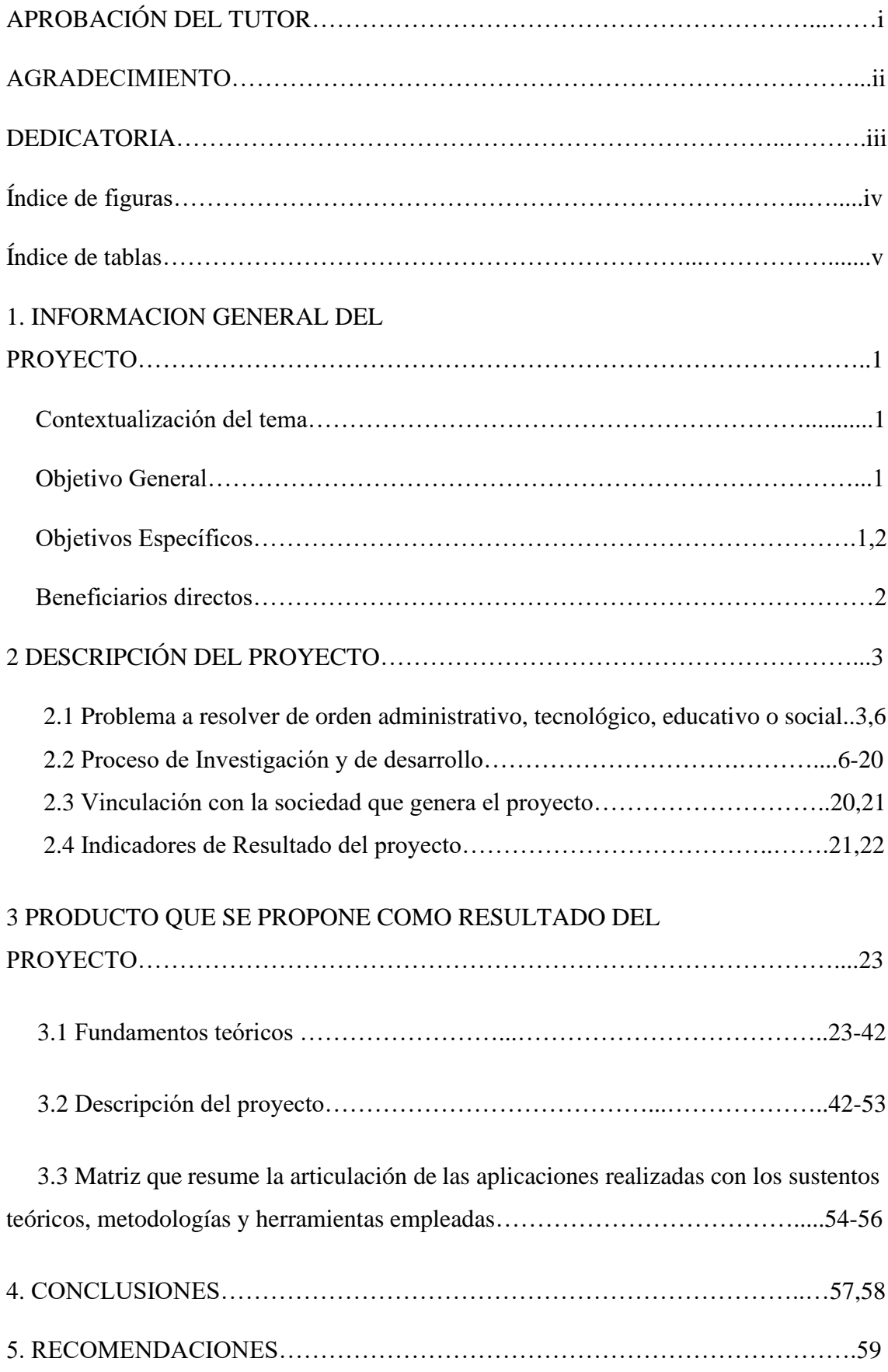

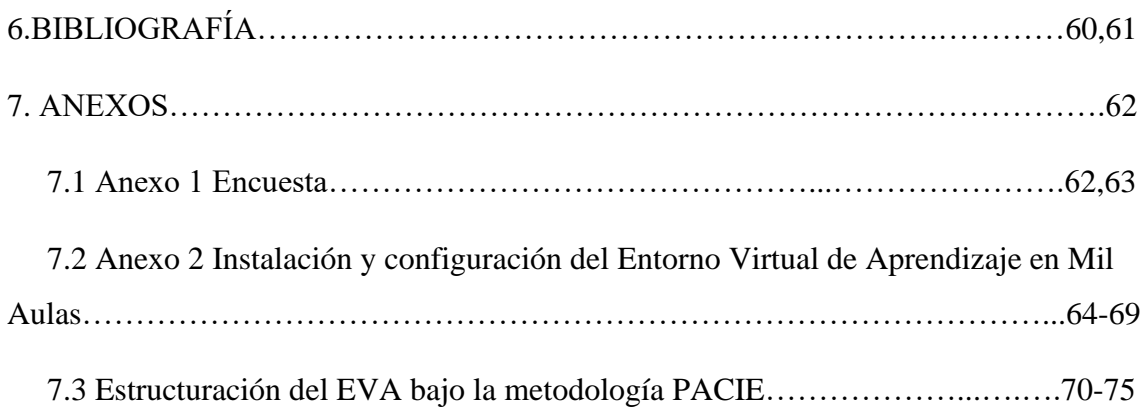

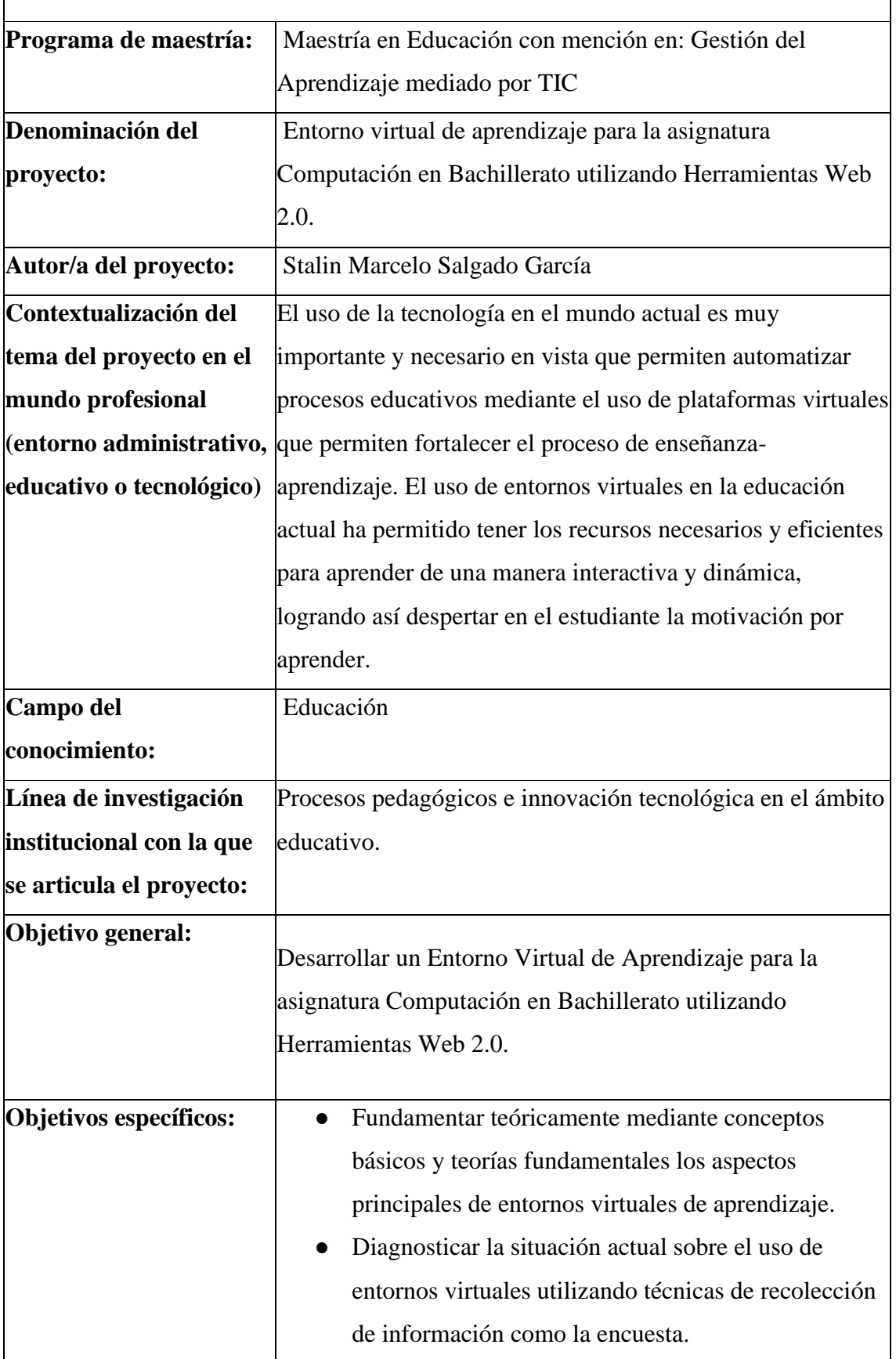

# **1. INFORMACIÓN GENERAL DEL PROYECTO**

 $\overline{\phantom{a}}$ 

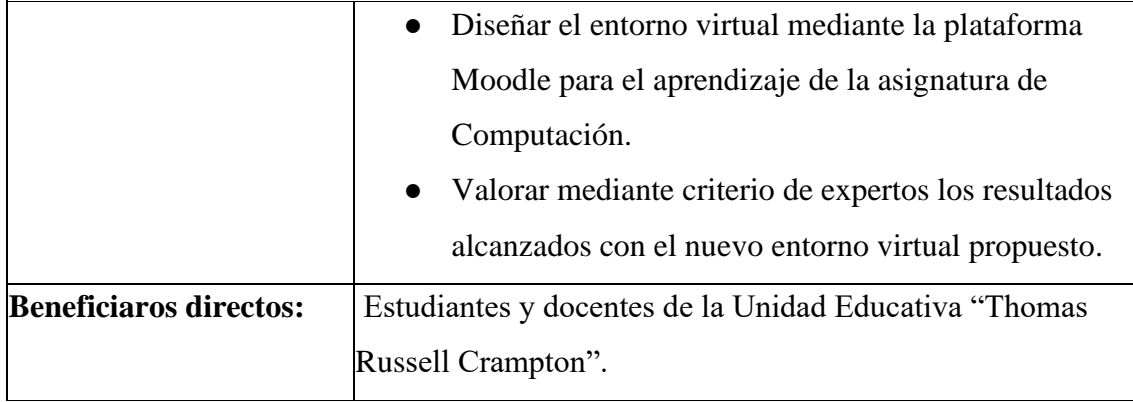

# **2. DESCRIPCIÓN DEL PROYECTO**

#### **2.1. Problema a resolver de orden administrativo, tecnológico, educativo o social**

 En el cantón Cayambe se encuentra ubicada la Unidad Educativa "Thomas Russell Crampton" que cuenta con los siguientes niveles de educación Inicial I, Inicial II, Primaria, Básica Superior y Bachillerato con un total de cuatrocientos estudiantes. La institución cuenta con una oferta educativa de calidad para la comunidad cayambeña y sus alrededores.

Computación es una de las asignaturas que se ha sacado del pensum de estudios para la educación inicial, media y superior; sin embargo, la institución promueve conocimientos en el área de las TIC; en vista que es un campo amplio que permitirá hacer uso de la misma en todos los aspectos del conocimiento.

La unidad Educativa "Thomas Russell Crampton" posee una planta docente de 15 maestros que han sido distribuidos en las diferentes áreas del conocimiento de acuerdo a sus especialidades sin embargo, se ha visto la necesidad de potenciar el conocimiento en el área de Computación e Informática Aplicada. El uso de TIC en la actualidad genera facilidades de acceso y desempeño oportuno tanto para los estudiantes como para los docentes.

Actualmente la institución no cuenta con un plan específico de aprendizaje de la asignatura de Computación; tomando en cuenta una metodología que permita fortalecer el conocimiento respecto a esta asignatura.

Los conocimientos en el uso de las TIC y la asignatura de Computación no se encuentran distribuidos de una manera correcta. Cabe mencionar que los estudiantes no cuentan con el conocimiento suficiente en el uso de herramientas básicas de la asignatura como Office. El desconocimiento de nuevas alternativas de aprendizaje hace que existan muchas limitaciones para fortalecer el aprendizaje de la materia de Computación.

Por tal razón se ha evidenciado el conocimiento desorganizado en lo que respecta a la asignatura. No existe una estructura adecuada que permita un aprendizaje guiado y ordenado para fortalecer el proceso de enseñanza – aprendizaje.

A pesar que la Unidad Educativa cuenta con un laboratorio de computación; la deficiente metodología de enseñanza a través del uso de TIC ha sido una desventaja en los estudiantes que culminan el tercer año de bachillerato de la Institución en vista que los contenidos son desactualizados acorde al avance tecnológico.

El Gobierno Ecuatoriano ha generado, desde la Constitución de la República, políticas que permitan incluir las TIC en la educación como lo indica el Artículo 347, en el Numeral 1, establece que: "Fortalecer la Educación Pública y la coeducación; asegurar el mejoramiento permanente de la calidad, la ampliación de la cobertura, la infraestructura física y el equipamiento necesario de las instituciones educativas públicas." Numeral 8: "Incorporar las tecnologías de la información y comunicación en el proceso educativo y propiciar el enlace de la enseñanza con las actividades productivas o sociales" (MinEduc, 2017).

El mandato propuesto por el gobierno de hacer uso de software libre en las instituciones públicas de gobierno como medios que permitan contribuir al desarrollo de la matriz productiva del país ha generado una gran trascendencia en el uso de la tecnología como medio de aprendizaje y de fortalecimiento en el aspecto educativo; por ello las instituciones podrán hacer uso de las TIC y de esta forma fortalecer los procesos de aprendizaje e ir innovando los conocimientos de tal manera que se vaya dejando de lado las clases tradicionales que en su momento ayudaron al conocimiento de una manera muy rígida.

La tecnología como medio de información, comunicación y educación; hace necesario que hoy en día se utilicen herramientas que permitan mejorar el proceso de enseñanza – aprendizaje. Las TIC deben ser utilizadas para automatizar y mejorar los procesos educativos; deben facilitar la información y la disponibilidad en todo momento; ya que así permitirán a los estudiantes aprender de una manera interactiva y efectiva en el siglo XXI.

Toda la información planteada anteriormente ha permitido identificar el siguiente problema:

**¿Cómo mejorar el proceso de enseñanza – aprendizaje de Computación en el nivel de Bachillerato mediante el uso de un Entorno Virtual de Aprendizaje?**

Se plantearon las siguientes preguntas científicas sobre la base del problema:

**¿Cuáles son las bases fundamentales teóricas con las que se cuenta para estructurar de una manera adecuada un entorno virtual de aprendizaje?** 

**¿Cuáles son las herramientas tecnológicas que se utilizan actualmente para el aprendizaje de la asignatura de Computación en Bachillerato?** 

**¿Qué herramienta se podría utilizar para mejorar el proceso de enseñanza aprendizaje de la asignatura de Computación?**

# **¿De qué forma valorar la utilidad del Entorno Virtual de Aprendizaje aplicado a los estudiantes de bachillerato?**

Estas preguntas científicas, así como el problema que generó el tema, condicionaron los objetivos de la investigación.

#### **Justificación de la investigación**

La mayoría de instituciones educativa han incorporado en sus planes de estudio el uso de plataformas tecnológicas que permitan mejorar el proceso de enseñanza – aprendizaje, el uso correcto de la tecnología ha permitido generar avances significativos a la hora de incorporarlos en la educación media.

Ha sido muy notorio los grandes cambios que ha traído consigo el uso de herramientas eficientes que faciliten la manera en cómo los estudiantes aprenden cada día. Software educativo que permite cada día influenciar positivamente en los estudiantes.

Es importante tomar en cuenta que aplicar una metodología eficiente para guiar el aprendizaje de los estudiantes de manera efectiva a través de metodologías para aprendizaje virtual como PACIE (Presencia Alcance Capacitación Interacción E-Learning), misma que permitirá adquirir los conocimientos efectivamente. Con el desarrollo del proyecto se aporta significativamente ya que otras instituciones podrán tomar como punto de partida el desarrollo de éste proyecto y aplicarlo positivamente en el proceso de enseñanza y aprendizaje de los estudiantes tomando en cuenta el uso de entornos virtuales de aprendizaje. El uso de plataformas virtuales en el aprendizaje de los estudiantes genera motivación por adquirir los conocimientos de una manera participativa, guiada, interactiva y dinámica a través de recursos digitales eficientes.

#### **Delimitación y alcance de la investigación**

El estudio de la presente investigación se llevará a efecto en la Unidad Educativa "Thomas Russell Crampton" de la ciudad de Cayambe, específicamente para estudiantes de bachillerato en el año 2020.

El trabajo de investigación propone una herramienta tecnológica Moodle para generar un entorno virtual para el aprendizaje de la asignatura de Computación. La plataforma virtual permite disponer de contenidos eficientes a los estudiantes para mejorar el aprendizaje de la materia con recursos digitales suficientes e interactivos que le van ha permitir adquirir los conocimientos de una forma estructurada y efectiva acorde a contenidos actualizados.

#### **2.2 Proceso de Investigación y de Desarrollo**

#### **Tipo y diseño de la investigación**

El presente proyecto de investigación está basado en el paradigma investigativo mixto tomando en cuenta el uso de métodos cualitativos y cuantitativos.

Según Hernández, Collado y Baptista (2010, p. 546), "es la integración sistemática de los métodos cuantitativo y cualitativo en un solo estudio con el fin de obtener una "fotografía" más completa del fenómeno".

Aduciendo a lo que dice anteriormente Hernández, es importante mencionar la significancia de tomar como base fundamental este tipo de métodos ya que de esta manera se ha desarrollado una investigación completa en cuanto a la eficiencia de utilizar la presente propuesta.

El enfoque cualitativo se utilizó para evidenciar las características principales en cuanto a la manera de trabajar utilizando la tecnología en la institución en cuanto a lo que se refiere el proceso de enseñanza – aprendizaje donde intervienen los principales actores que son los estudiantes y docentes.

Se ha establecido el enfoque cuantitativo en vista que para el investigador fue necesario obtener datos numéricos en cuanto al nivel de eficiencia de los conocimientos adquiridos en el aula por parte de los estudiantes; así se pudo identificar la necesidad del desarrollo del proyecto.

Mediante el proyecto de tesis planteado y sustentando una realidad en la cual se evidencia claramente la falta de una metodología que pueda guiar de una manera eficiente el conocimiento en la asignatura de Computación; se propone una metodología PACIE (Presencia Alcance Capacitación Interacción e-Learning) de enseñanza aprendizaje mediante un entorno virtual de aprendizaje en Moodle, que permitirá guiar de una manera adecuada, interactiva y dinámica el conocimiento de la materia; mediante diferentes recursos multimedia donde el estudiante pueda interactuar con la plataforma.

El proceso de enseñanza – aprendizaje en la educación, permite involucrar al estudiante de una manera efectiva y guiada con el docente para adquirir los conocimientos. El conocimiento facilita la forma en que se aprende, para esto es necesario adoptar una estrategia de enseñanza acorde al nivel académico de los estudiantes. Es importante mencionar que las estrategias utilizadas dentro de éste proceso deben llevar a cumplir de una manera adecuada los objetivos propuestos; así como también mostrar los resultados obtenidos.

La Educación debe garantizar la calidad de contenidos dispuestos y la facilidad de acceder a los diferentes recursos necesarios para apoyar significativamente los logros obtenidos por los estudiantes.

La Unidad Educativa "Thomas Russell Crampton" pensando en el futuro de los estudiantes ha incorporado a su oferta académica el uso de recursos y plataformas tecnológicas ya que hoy en día se hace fundamental utilizar recursos tecnológicos en las actividades académicas.

La Computación en la actualidad permite a los estudiantes hacer uso efectivo de herramientas necesarias para su quehacer educativo. El uso y manipulación de un computador y dispositivos tecnológicos es hoy en día los recursos que el estudiante debe conocer para cumplir exitosamente las diferentes actividades desarrolladas a lo largo de su pensum de estudios.

La presente investigación busca fortalecer la forma de adquirir los conocimientos básicos que se deben considerar para aprender computación mediante un programa virtual; tomando como referencia específica a estudiantes de bachillerato de la Unidad Educativa "Thomas Russell Crampton".

La factibilidad del proyecto se sustenta específicamente en vista que las autoridades de la institución, los docentes y estudiantes de bachillerato de la Unidad Educativa "Thomas Russsell Crampton" apoyaron activamente para que el investigador del presente trabajo puedan llevarlo a cabo. La institución puso a disponibilidad todos los recursos necesarios y suficientes para llevar con éxito la presente investigación.

La presente tesis se estructuró de la siguiente forma; tres capítulos, conclusiones, recomendaciones, bibliografía y anexos.

En la primera parte se aborda la información general del proyecto donde se propone el tema, objetivo general, objetivos específicos, beneficiarios y demás detalles de la investigación.

Como segunda parte se habla sobre la descripción del proyecto donde se toma en cuenta el problema a resolver, el proceso de investigación y desarrollo, la vinculación con la sociedad que genera el proyecto y los indicadores de resultados.

En la tercera y última parte se plantea la propuesta; misma que muestra los fundamentos teóricos, la descripción del producto y la matriz que resume la articulación de las aplicaciones realizadas con los sustentos teóricos, metodologías y herramientas empleadas para ello.

#### **Metodología de desarrollo**

Como metodología a aplicar en el desarrollo del Entorno Virtual de Aprendizaje se propuso PACIE (Presencia Alcance Capacitación Interacción E-Learning) ya que es una metodología que permite integrar de una manera eficiente el conocimiento para el aprendizaje mediante aulas virtuales. El uso de ésta metodología permite que el estudiante aprenda de una manera fluida y significativa los conocimientos de la asignatura de Computación. Para esto se ha estructurado un formato aplicado a cada una de las unidades establecidas de acuerdo al plan de estudios de la asignatura, de la siguiente manera:

Tema de la Unidad: Se muestra acorde al plan de estudios de la asignatura.

● Objetivos a lograr: Se muestra el objetivo que se pretende lograr al finalizar cada una de las unidades.

Contenidos a tratar: Disponibilidad de todos los contenidos de la unidad tomando en cuenta su estructura y categorización.

● Orientaciones metodológicas: Son las diferentes formas en las cuales el estudiante puede trabajar o utilizar los recursos para el cumplimiento de sus tareas.

● Recursos digitales y multimedia: Son todos los recursos disponibles para que el estudiante pueda trabajar y cumplir con las actividades propuestas por el docente.

● Evaluación: Mediante este apartado se evalúa al estudiante mediante cuestionarios, talleres, foros de discusión y un sinnúmero de actividades que permitan evidenciar el aprendizaje del estudiante.

Para el desarrollo del presente proyecto de titulación se lo ha llevado a ejecución tomando en cuenta la metodología de trabajo para entornos virtuales de aprendizaje Presencia Alcance Capacitación Interacción E-Learning (PACIE); y Experiencia Reflexión Conceptualización Aplicación (ERCA) para el ciclo de aprendizaje.

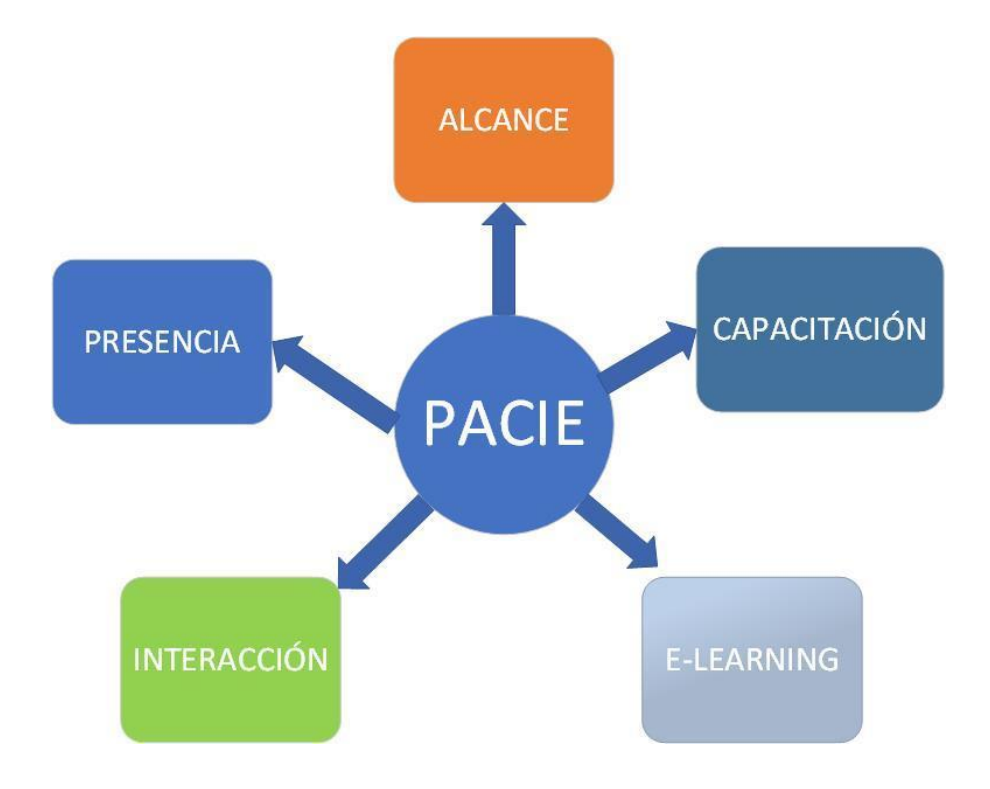

# *Figura 1* Metodología PACIE **Elaborado por:** Stalin Salgado **Fuente:** Stalin Salgado

El uso de la metodología PACIE ha sido aplicada para generar un aprendizaje efectivo por los estudiantes, ya que es importante que la plataforma tenga presencia y acogida por los alumnos en cuanto al uso y acceso constante a la misma, además plantear objetivos claros con los propósitos que se tienen en cuenta para los estudiantes considerando la información, comunicación, el soporte y la interacción con los mismos.

Los estudiantes deberán en todo momento tener un acompañamiento efectivo por el docente en cuanto a la forma de adquirir los conocimientos y como acceder a ellos mediante el uso de un entorno virtual de aprendizaje. La interactividad y el dinamismo a la hora de aprender es esencial ya que genera motivación en los estudiantes para adquirir los conocimientos de una manera efectiva y oportuna. La interacción con los estudiantes mediante diferentes tipos de recursos y actividades para socializar, compartir; es una forma de participar activamente e interactuar para estimular a los estudiantes y sobre todo para guiar y acompañar en su aprendizaje. Es importante tomar en cuenta que se debe enseñar mediante un entorno virtual sin olvidar la pedagogía en el proceso de enseñanza – aprendizaje

En cuanto al proceso de aprendizaje aplicado a los estudiantes se utilizó la técnica de interaprendizaje ERCA que contempla los siguientes puntos:

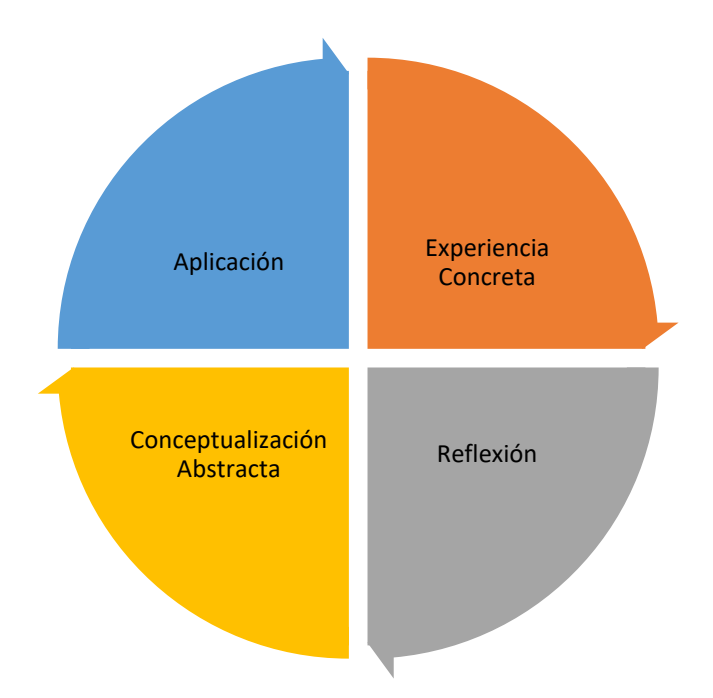

*Figura 2* Técnica de Aprendizaje ERCA **Elaborado por:** Stalin Salgado **Fuente:**  Stalin Salgado

La experiencia concreta se toma en cuenta aduciendo que los estudiantes cuentan con conocimientos previos para plantear un tema específico. Los alumnos deben involucrarse con el tema a tratar, sientan interés, descubran la importancia del tema y su relación. La reflexión consiste en organizar ideas, establecer lo que sucedió anteriormente en el periodo de la experiencia y sacar conclusiones que beneficien en el aprendizaje.

La conceptualización se especifica en términos generales términos y conceptos básicos que ayudarán de cierta manera al desarrollo del tema de estudio y a cumplir con los objetivos propuestos. Como parte final del ta ñla técnica aplicada en el aprendizaje de los estudiantes se realiza la aplicación del conocimiento mediante ensayos, gráficos, diagramas y diferentes proyectos donde pueda llevar a la práctica los conocimientos adquiridos.

#### **Población y muestra**

La población que se ha considerado para el desarrollo del presente proyecto de investigación es a estudiantes de bachillerato de la Unidad Educativa "Thomas Russell Crampton" de la jornada vespertina de la ciudad de Cayambe, distribuidos en tres cursos de acuerdo al archivo de matrícula de secretaría de la institución.

Para tomar en cuenta las unidades de estudio que formarán parte de este estudio investigativo se ha tomado como base lo siguiente:

Hurtado (2000) resalta que "las unidades de estudio se deben definir de tal modo que a través de ellas se puedan dar una respuesta completa y no parcial a la interrogante de investigación".

Considerando lo que menciona Hurtado las unidades de estudio serán las siguientes:

- Estudiantes de bachillerato de la Unidad Educativa "Thomas Russell Crampton".
- Docentes del área de TIC de la institución y el investigador. En total cuatro personas que estarían involucradas en la presente investigación.

Se ha tomado como muestra a la totalidad de la población, es decir, todos los estudiantes (72) y 3 docentes; es decir 75 personas que conforman el bachillerato, conformados por los tres cursos.

Los docentes que conforman el área de TIC de la institución son Lic. Edison Cabezas, Lic. Mikel Barbé y la Lic. Marshury Rodríguez; quienes participarán activamente como apoyo para llevar a cabo el desarrollo de este proyecto.

A continuación, se muestra mediante una tabla la información dispuesta acorde a los datos obtenidos de la institución, la misma mostrará de forma detallada la población total mediante la cual se trabajó en el desarrollo del presente proyecto de investiga

### Tabla 1

#### *Distribución de la población*

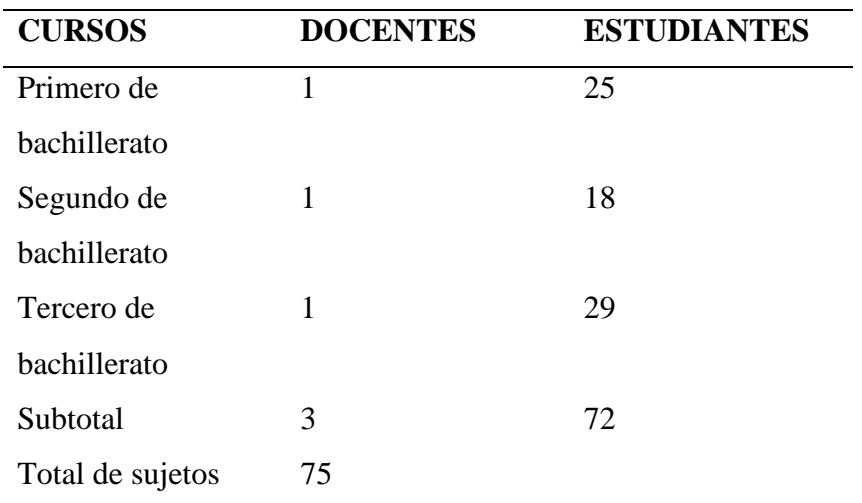

### **Elaborado por:** Stalin Salgado

**Fuente de consulta:** Unidad Educativa "Thomas Russell Crampton"

#### **Técnica e instrumento de recolección de datos**

Según Roldán (2015) menciona que "La encuesta es una de las técnicas de investigación social de más extendido uso en el campo de la Sociología que ha trascendido al ámbito estricto de la investigación científica, para convertirse en una actividad cotidiana de la que todos participamos tarde o temprano. Se ha creado el estereotipo de que la encuesta es lo que hacen los sociólogos y que éstos son los especialistas en todo."

En consideración a lo expuesto anteriormente, para el presente estudio de investigación se utilizó la encuesta como técnica de recolección de información tomando como población total a los tres cursos que integran bachillerato de la Unidad Educativa "Thomas Russell Crampton", así mismo según Vidal (2004) permite la exploración social utilizado en la elaboración de investigaciones, que consiste en aplicar procedimientos estandarizados de interrogación a una muestra de sujetos representativos de la población que para el caso se ha seleccionado la totalidad de la misma para recabar información sobre la realidad y comportamiento humano en un determinado lugar.

Tomando en cuenta lo expuesto anteriormente a continuación se presenta la encuesta aplicada a los alumnos de Bachillerato de la Unidad Educativa "Thomas Russell Crampton" en el año 2020:

## **Técnicas de análisis de datos**

En el presente estudio, para la codificación, tabulación y análisis de los datos se ha tomado en cuenta el análisis y detalle de la siguiente información:

Para el efecto se ha tomado intencionalmente una población de 72 estudiantes y tres docentes que representan una totalidad de 75 personas.

La forma mediante la cual de valorará las opciones de respuesta de cada una de las preguntas se detalla a continuación a través de la siguiente tabla:

Tabla 2

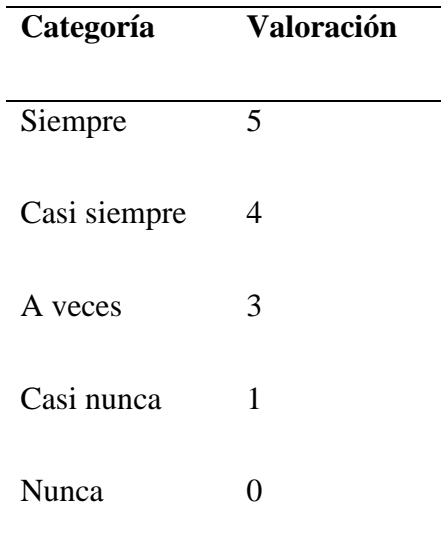

*Categorización y valoración de preguntas*

### **Elaborado por:** Stalin Salgado

**Fuente:** Unidad Educativa "Thomas Russell Crampton"

1. **¿Considera importante el conocimiento sobre el uso de Entornos Virtuales en el proceso de enseñanza – aprendizaje?**

Tabla 3

*Tabla de resultados Pregunta 1*

| Categoría    | <b>Estudiantes</b> |
|--------------|--------------------|
| Siempre      | 45                 |
| Casi Siempre | 15                 |
| A veces      | 10                 |
| Casi nunca   | $\mathcal{P}$      |
| Nunca        | ŋ                  |
|              | 77                 |

## **Elaborado por:** Stalin Salgado

**Fuente:** Unidad Educativa "Thomas Russell Crampton"

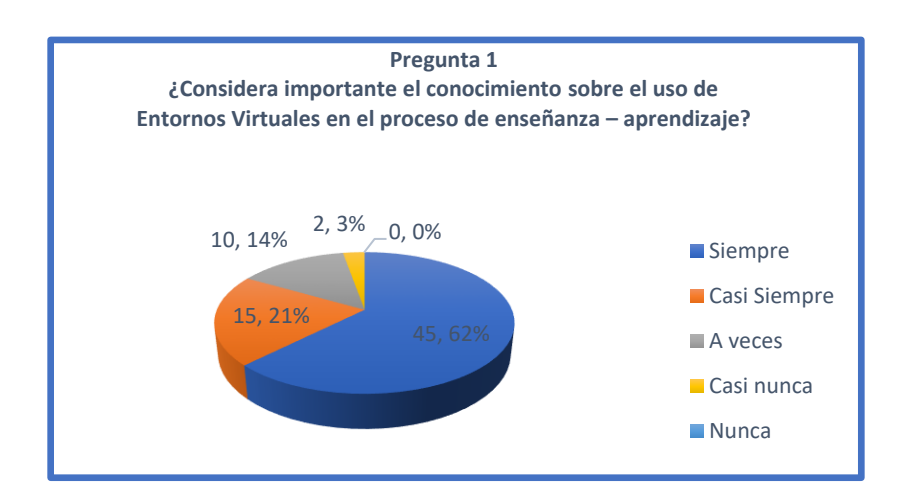

*Figura 3* Gráfico estadístico Pregunta 1 **Elaborado por:** Stalin Salgado **Fuente:** Unidad Educativa "Thomas Russell Crampton"

## **Análisis Pregunta 1**

Como se puede observar en el gráfico anterior el 62% de los estudiantes encuestados opina que es importante el conocimiento sobre el uso de entornos virtuales en el proceso de enseñanza – aprendizaje.

**2. ¿Considera necesario que exista actualmente en la institución una plataforma de aprendizaje virtual?**

Tabla N 4

*Tabla de resultados Pregunta 2*

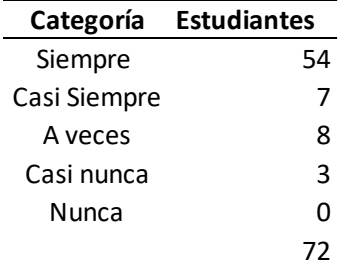

**Elaborado por:** Stalin Salgado

**Fuente:** Unidad Educativa "Thomas Russell Crampton"

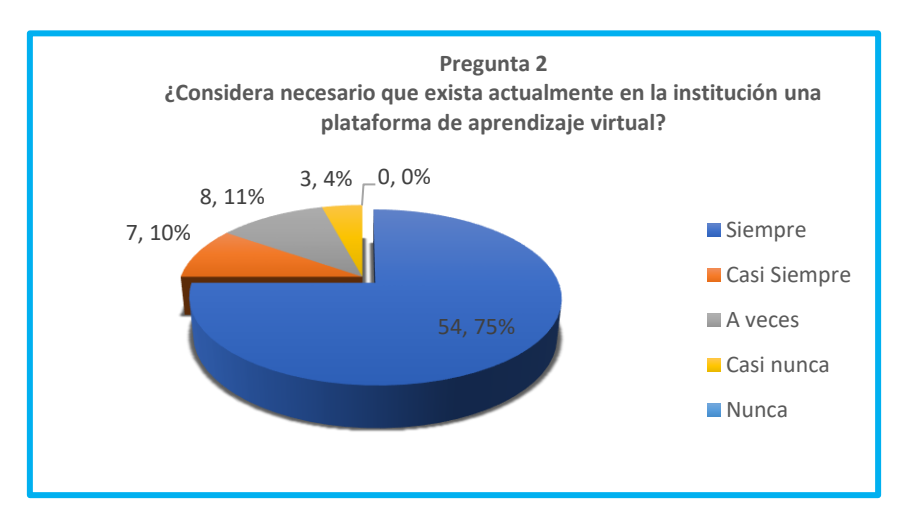

*Figura 4* Gráfico estadístico Pregunta 2 **Elaborado por:** Stalin Salgado **Fuente:** Unidad Educativa "Thomas Russell Crampton"

#### **Análisis Pregunta 2**

Como se puede observar en el análisis del gráfico anterior, el 75% de los estudiantes encuestados consideran que es necesario que exista actualmente en la institución una plataforma de aprendizaje virtual.

**3. ¿Le gustaría que exista actualmente en la institución un programa de aprendizaje virtual para la asignatura de Computación?**

Tabla 5

*Tabla de resultados Pregunta 3*

| Categoría    | <b>Estudiantes</b> |
|--------------|--------------------|
| Siempre      | 39                 |
| Casi Siempre | 15                 |
| A veces      | 10                 |
| Casi nunca   | ጸ                  |
| Nunca        | n                  |
|              | 72                 |

### **Elaborado por:** Stalin Salgado

**Fuente:** Unidad Educativa "Thomas Russell Crampton"

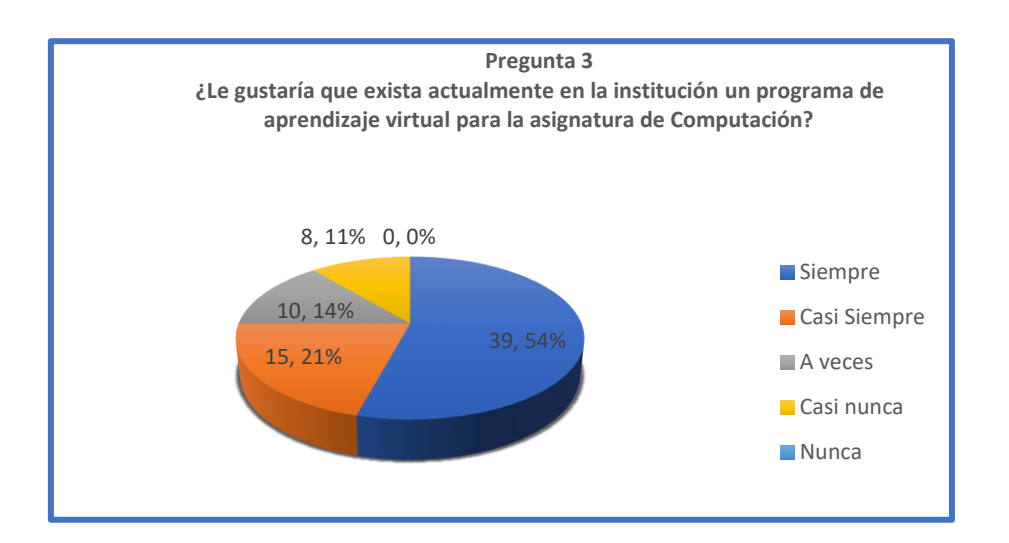

*Figura 5* Gráfico estadístico Pregunta 3 **Elaborado por:** Stalin Salgado **Fuente:** Unidad Educativa "Thomas Russell Crampton"

## **Análisis Pregunta 3**

Como se puede identificar en el gráfico anterior el 54% de los estudiantes encuestados mencionan que les gustaría que exista actualmente en la institución un programa de aprendizaje virtual para la asignatura de Computación.

**4. ¿Los contenidos de la asignatura de Computación se encuentran distribuidos ordenadamente y en base a una estructura correcta?**

#### Tabla 6

*Tabla de resultados Pregunta 4*

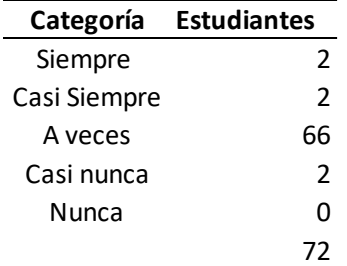

### **Elaborado por:** Stalin Salgado

**Fuente:** Unidad Educativa "Thomas Russell Crampton"

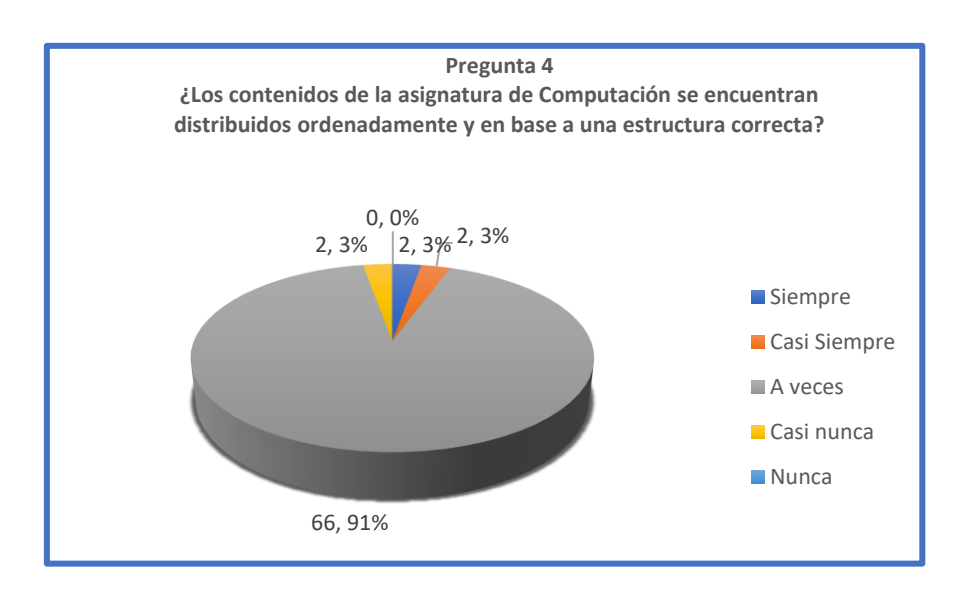

*Figura 6* Gráfico estadístico Pregunta 4 **Elaborado por:** Stalin Salgado **Fuente:** Unidad Educativa "Thomas Russell Crampton"

## **Análisis Pregunta 4**

Como se puede observar en el gráfico anterior el 91% de los estudiantes encuestados opinan que los contenidos de la asignatura de Computación no se

encuentran distribuidos ordenadamente y en base a una estructura correcta, lo que indica que se hace necesario reestructurar los contenidos de la asignaturas y actualizarlos.

# **Pregunta 5**

# **5. ¿Le gustaría aprender Computación de una manera interactiva y dinámica?**

Tabla 7

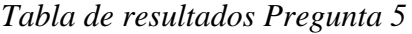

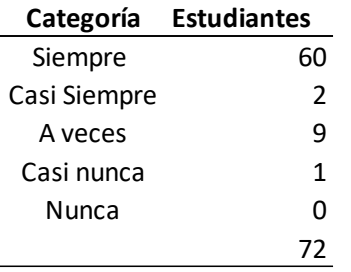

**Elaborado por:** Stalin Salgado

# **Fuente:** Stalin Salgado

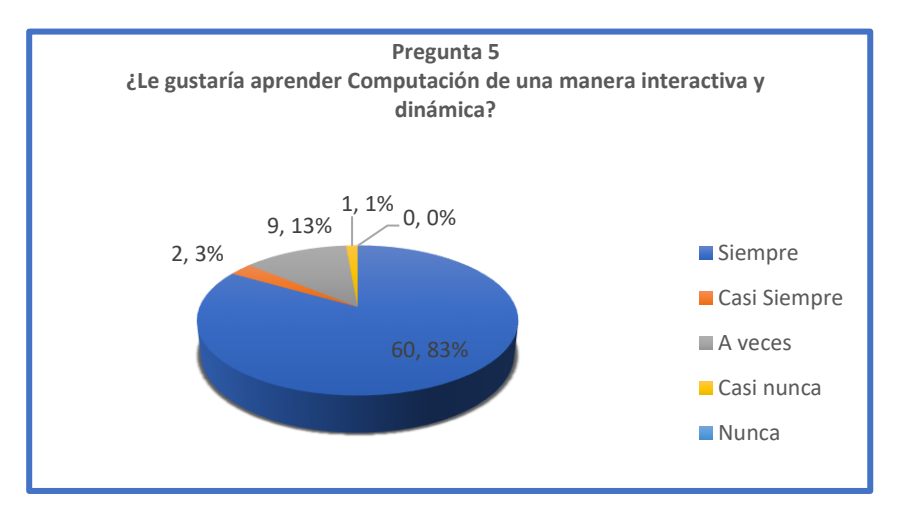

*Figura 7* Gráfico estadístico Pregunta 5 **Elaborado por:** Stalin Salgado **Fuente:** Unidad Educativa "Thomas Russell Crampton"

#### **Análisis Pregunta 5**

Como se puede observar en el gráfico anterior el 83% de los estudiantes encuestados opinan que les gustaría aprender Computación de una manera interactiva y dinámica.

Una vez realizado el análisis de cada una de las preguntas citadas anteriormente se ha obtenido el siguiente resultado que se lo evidencia mediante la siguiente tabla resumen:

#### Tabla 8

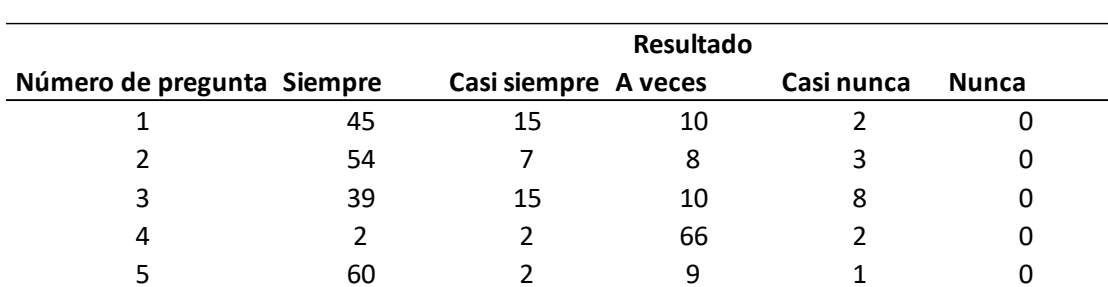

# *Resumen de resultados de la encuesta*

#### **Elaborado por:** Stalin Salgado

**Fuente:** Unidad Educativa "Thomas Russell Crampton"

Como se puede observar en la tabla anterior se concluye que la técnica de recolección de información que ha sido aplicada en este proyecto que se lo ha realizado mediante la encuesta ha tenido gran aceptación por parte de los estudiantes y sobre todo ha permitido considerar que la mayoría de estudiantes de bachillerato de la institución desean utilizar un Entorno Virtual para fortalecer su aprendizaje en la asignatura de Computación.

#### **2.3 Vinculación con la sociedad que genera el proyecto**

La presente investigación busca integrar de una manera efectiva a todos los partícipes del mismo como son estudiantes y docentes de la Unidad Educativa "Thomas Russell Crampton". La implementación de un Entorno Virtual de Aprendizaje se lo puede llevar a efecto no solo en la institución donde se va a llevar a cabo este proyecto sino mas bien en diferentes instituciones educativas donde se haga necesario este tipo de recursos y plataformas tecnológicas que van a permitir fortalecer el aprendizaje de los estudiantes con la disposición de diferentes recursos para su constante aprendizaje. Uno

de los aspectos importantes es que este tipo de plataformas tecnológicas se las puede adaptar a las necesidades específicas de cada institución.

Es de gran aporte el uso de plataformas tecnológicas en la educación media en vista que ayuda a fortalecer el aprendizaje de los estudiantes y sobre todo permite el acceso en todo momento a cualquier hora del día, facilita en gran medida el aprendizaje virtual.

#### **2.4 Indicadores de resultado del proyecto**

Es importante considerar ciertos indicadores de desempeño del proyecto desarrollado, mismos que mostrar el grado de eficiencia de la herramienta en el uso de la educación. El uso de la tecnología y de herramientas multiplataforma para la gestión educativa se hace imprescindible en los tiempos de ahora donde todo esta automatizado. Es por esta razón que a continuación se muestran ciertos indicadores de valor agregado que el proyecto evidencia:

**Facilidad de Uso:** Los usuarios tanto docentes como estudiantes utilizarán el entorno virtual fácilmente en vista que cuenta con pantallas estructuradas para disponer de los contenidos y de las herramientas necesarias para que se pueda utilizar.

**Ergonomía:** La herramienta cuenta con ergonomía de colores acorde al uso que se va a dar, que en este caso es para la educación media; exclusivamente para estudiantes de bachillerato. Toda herramienta debe contar con una tonificación de colores que permitan el descanso de la vista tanto de docentes como estudiantes al momento de hacer uso de ella.

**Contenido:** La disposición de los contenidos se encuentran mediante pestañas de acceso a las diferentes temáticas tomando en cuenta la estructura de los contenidos de la asignatura de Computación.

**Escalabilidad:** La herramienta permite el incremento de cursos y usuarios en el tiempo envista que la institución crece cada vez más tanto en infraestructura como en gestión de usuarios.

Gestión de usuarios: Gestionar usuarios es una de las ventajas principales de la herramienta en vista que permite crear la cantidad de usuarios necesaria acorde al incremento de estudiantes en la institución.

**Gestión de permisos:** La plataforma permite asignar permisos de usuarios a los diferentes contenidos dispuestos, es decir permisos como Estudiante, Profesor, Gestor y Administrador.

#### **3. PRODUCTO QUE SE PROPONE COMO RESULTADO DEL PROYECTO**

#### **3.1. Fundamentos teóricos:**

#### **Antecedentes**

Dentro de los antecedentes con respecto al uso de software se pueden mencionar algunas investigaciones que sirven como base para fundamentar el presente trabajo. A nivel mundial se tienen estudios sobre el uso de herramientas educativas: Propuesta de software educativo para la motivación del aprendizaje de la química en la secundaria básica. En: Memorias XIV Congreso de Informática en la Educación.

Incorporar el uso de las TIC en el proceso de enseñanza – aprendizaje tiene como principal objetivo mejorar la forma de ¿Cómo los estudiantes están aprendiendo?. Además de incrementar la calidad educativa actual y el uso fluido de Tecnologías de la Información y Comunicación en un ambiente virtual. Este apartado se lo puede identificar mediante el Programa Nacional de Informática Educativa del MINED. (Escalona, 2006).

Este estudio planteado anteriormente ha traído a colación la formación educativa de todos los ciudadanos cubanos; tomando en cuenta las TIC en el proceso de fortalecimiento de la educación y el mejoramiento de capacitación continua mediante recursos tecnológicos que faciliten el aprendizaje de una manera integral y colaborativa. Los docentes cubanos aducen la puntualizada importancia en el ser humano, su formación, capacitación y mejoramiento continuo en beneficio de generar humanidad, sensibilidad y conciencia del actuar humano hoy en día en la función educativa.

Es importante saber ¿Cómo los estudiantes están aprendiendo? Además conocer los recursos eficientes que el docente utiliza en el aula para impartir sus clases. La motivación por aprender es un eje muy fundamental dentro del proceso de enseñanza – aprendizaje ya que promueve el interés en los estudiantes. Hay que recalcar que el docente debe hacer uso de recursos tecnológicos eficientes para mejorar el desempeño de los estudiantes en el aula. La tecnología ha permitido el uso de herramientas de software que permitan involucrar recursos multimedia que facilitan el aprendizaje de los estudiantes tal como videos, imágenes, audio texto y diferentes medios que mejorar la enseñanza.

Hoy en día los entornos virtuales de aprendizaje proveen de diferentes herramientas tanto al docente como al estudiante para mejorar la capacidad de aprender. La interactividad y el dinamismo a la hora de aprender es fundamental ya que motiva y permite una participación activa de los estudiantes.

Las Tecnología de la Información y Comunicación en las instituciones educativas cubanas ha sido uno de los aspectos primordiales del gobierno porque ayuda al desarrollo del ser humano contribuyendo con laboratorios sofisticados y adecuados acorde a las necesidades institucionales. (Escalona, 2006)

Ecuador es uno de los países que ha fomentado el uso de plataformas tecnológicas para incrementar su uso en instituciones de educación media y educación superior. Las políticas de gobierno han establecido el uso de software libre en las instituciones educativas públicas del país. Esto ha conducido a que se utilizan softwares libres y de calidad para mejorar las funciones educativas y sobre todo el proceso de enseñanzaaprendizaje de los estudiantes.

El trabajo de investigación propuesto por la señorita (Albán, 2015) con el tema "Entornos virtuales aplicados al proceso de enseñanza-aprendizaje y su incidencia en el aprendizaje autónomo y colaborativo de los estudiantes del instituto tecnológico superior Babahoyo", Concluye que docentes y estudiantes consideran que la planificación académica tiene que estar de acuerdo al avance tecnológico, por lo cual consideran que es importante incorporar el uso de herramientas tecnológicas bajo entornos virtuales, lo cual ayudara a desarrollar un interaprendizaje, siendo factor decisivo en la comunicación online entre docentes y estudiantes.

El trabajo investigativo propuesto anteriormente evidencia la importancia de entornos virtuales en la educación actual. Software que permita trabajar de manera colaborativa donde los estudiantes puedan dar su opinión sobre diferentes temas de discusión y los demá puedan apoyar ese aprendizaje. El conocimiento que es compartido facilita el acceso a la información. Un entorno virtual permite encaminar el conocimiento mediante diferentes estrategias metodológicas para el aprendizaje. La comunicación sincrónica entre docentes y estudiantes es lo que ha permitido que el uso de entornos virtuales como medio de aprendizaje se efectivo.

"Estudio de la metodología PACIE (Presencia Alcance Capacitación Interactividad E-Learning) en las aulas virtuales para la enseñanza - aprendizaje de la asignatura emprendimiento y gestión en los segundos años de bachillerato general unificado en la unidad educativa Alberto Enríquez", menciona que tanto el docente como los estudiantes de la institución, requieren fortalecer sus conocimientos en cuanto a temas relacionados con la Educación Virtual, las Plataformas Educativas Virtuales y la Metodología PACIE, tal desconocimiento impide que los estudiantes puedan conocer e interactuar en nuevos entornos virtuales educativos que permitan la adquisición y construcción del aprendizaje de una manera más dinámica, amena e interactiva, a través de la inclusión de las TIC. (Fierro, 2020)

Con base en los temas de investigación que se dieron a conocer anteriormente se puede decir que los estudiantes en general les hace mucha falta la motivación de aprender en cualquier asignatura que se aplique. Para esto hay que considerar la importancia del aprendizaje virtual mediante herramientas tecnológicas que permitan trabajar de una manera colaborativa, interactiva, dinámica e integrando diferentes recursos que promuevan cambios radicales en los estudiantes en cuanto a la forma de aprender los conocimientos de las diferentes asignaturas. La tecnología debe servir para mejorar el conocimiento y la educación en todos los ámbitos. Acortando distancias y optimizando el tiempo, con disponibilidad de información en todo momento y desde cualquier lugar del mundo.

El uso de una metodología de aprendizaje eficiente en la implementación de entornos virtuales de aprendizaje es un punto clave para desarrollar en el estudiante la capacidad de aprender. Disponer recursos suficientes permiten un conocimiento fluido y dirigido en todo momento.

Es de gran importancia que el estudiante no se pierda a la hora de aprender ya que esto permite una base sólida de conocimientos. Una estrategia metodológica permite involucrar las TIC en el proceso de aprendizaje.

Un programa de Computación estructurado y guiado mediante diferentes recursos didácticos digitales es necesario a la hora de disponer las diferentes actividades a ser desarrolladas por los estudiantes.

Las Tecnologías de la información y Comunicación han permitido mejorar significativamente el proceso de enseñanza – aprendizaje en la institución de tal modo que los estudiantes se encuentran motivados por aprender. Contar con los recursos tecnológicos suficientes hace que mejoren los procesos educativos y por ende el nivel educativo de los estudiantes.

La tecnología ha sido un cambio evolutivo en el desarrollo de la sociedad actual puesto que ahora las empresas e instituciones educativas utilizan herramientas para generar productividad. El uso de software ha permitido facilitar los procesos y automatizar las actividades en todos los ámbitos; logrando así el mejoramiento del desempeño y facilitando su uso oportuno y a tiempo.

El sistema educativo actual hace uso eficiente de tecnología informática para garantizar de una manera adecuado el uso de plataformas tecnológicas para mejorar su gestión educativa y administrativa. Considerando lo expuesto anteriormente existen varios autores que plantean diversas formas de abarcar el uso de tecnología y la funcionalidad en la época actual.

Bravo plantea que: " La Tecnología Educativa es la aplicación de manera creadora de las técnicas y procedimientos para el mejoramiento del sistema educativo y para la prevención y solución de los problemas". (Bravo, 2003 p. 22), en lo que juega un papel importante el enfoque sistémico, la eficiencia en la gestión y dirección educativa, la selección adecuada de los medios de enseñanza y las investigaciones con respecto a pedagogía, que se explica cómo técnica al conjunto de acciones coordinadas que se encaminan a la resolución de problemas.

El uso de herramientas tecnológicas en la educación actual ha facilitado el proceso de enseñanza – aprendizaje en los estudiantes. El docente hace uso de plataformas tecnológicas para mejorar la enseñanza; tomando en cuenta recursos disponibles que se pueden utilizar para que el estudiante pueda aprender de una manera dinámica e interactiva.

La evolución de la tecnología ha generado cambios muy notorios en las empresas e instituciones educativas. El software ha logrado facilitar los procesos manuales y optimizar el tiempo de respuesta en el actuar laboral e institucional. Gracias al uso de las herramientas de software se puede generar cambios importantes en la enseñanza ya que los estudiantes disfrutan en gran medida la tecnología porque ha generado motivación y flexibilidad a la hora de aprender.

Tomando en cuenta el software como herramienta en el proceso de enseñanzaaprendizaje se puede decir que se han planteado algunas investigaciones a profundidad sobre el impacto actual del uso del software en la educación del siglo XXI.

#### **Conceptualización**

El trabajo de investigación se desarrolla tomando en cuenta los siguientes conceptos que fundamentan el tema planteado:

#### **Moodle como herramienta de aprendizaje virtual**

La plataforma Moodle es un sistema de enseñanza diseñado para crear y gestionar espacios de aprendizaje online adaptados a las necesidades de profesores, estudiantes y administradores.

Existen varias herramientas tecnológicas que permiten crear entornos virtuales de aprendizaje interactivo donde el docente y el estudiante tiene una participación activa dentro del proceso de enseñanza – aprendizaje. Moodle es una de las herramientas más eficiente para generar cursos virtuales ya que cuenta con diferentes recursos disponibles para llevar un aprendizaje guiado y estructurado correctamente.

Gracias a Moodle hoy en día se han creado millones de cursos disponibles a los estudiantes y a los usuarios en general. Enseñar computación mediante una plataforma fácil de utilizar y con un entorno gráfico amigable al usuario hace que sea una de las herramientas más efectivas para la educación virtual.

Moodle facilita el acceso a docentes y estudiantes en todo momento desde cualquier parte del mundo. La disponibilidad de información y recursos digitales en todo momento ha sido un beneficio significativo a la hora de aprender.

Gracias a la herramienta Moodle hoy en día se ha mejorado en gran medida los procesos educativos en las instituciones educativas ya que ha generado gran motivación en los estudiantes por aprender. La interactividad de la herramienta despierta el interés en los estudiantes por aprender. Moodle dispone de un sinnúmero de componentes, módulos y herramientas que mejoran la funcionalidad y la interacción con el estudiante.

Dentro de las actividades que se encuentran disponibles en la herramienta se pueden mencionar:

> ● **Base de datos:** Almacena registros estructurados con varios parámetros de ordenamiento.

● **Chat:** Envío y recepción de mensajes de texto en línea mediante una conexión síncrona en tiempo real.

● **Consulta:** Permite al profesor realizar una consulta mencionando posibles respuestas.

● **Cuestionario:** El cuestionario permite al profesor crear varios tipos de preguntas.

● **Encuesta:** Permite crear una encuesta personalizada para obtener diferentes tipos de respuestas.

● **Encuestas predefinidas:** Permiten evaluar y mejorar el proceso de enseñanza – aprendizaje de los estudiantes.

● **Foro:** Permite crear foros de discusión o de opinión en cuanto a un tema de interés donde todos los miembros del grupo comparten su punto de vista.

● **Glosario:** Permite agregar varias palabras desconocidas agregar conceptos y compartirlo mediante el grupo de compañeros.

● **Lección:** Permite agregar varios recursos y un avance incremental para resolver una lección específica por partes hasta llegar al fin de la lección.
**Taller:** Permite la recopilación, revisión y evaluación del trabajo de los estudiantes.

Tarea: Permite disponer de varios recursos digitales para disponer a los estudiantes para revisar y evaluar el aprendizaje de los estudiantes.

Wiki: Permite crear pequeñas páginas web que se podrá compartir con los participantes del grupo. Cada uno de ellos podrá crear una o varias wikis que podrá visualizar de manera individual o en grupo.

Archivo: Permite proveer de un recurso a los estudiantes que puede ser un documento, imagen, video, audio y otros tipos de archivos reconocidos por la herramienta.

**Carpeta:** Permite crear una o varias carpetas para generar una estructura o un árbol de directorios ordenados y subir documentos y archivos.

**Etiqueta:** Permite agregar recursos multimedia en las páginas del curso entre enlaces y otros recursos disponibles.

**Libro:** Permite crear un libro y navegar entre las diferentes páginas del mismo por capítulos y subcapítulos.

● **Página:** Permite crear una o varias páginas web para compartir imágenes, videos, hipervínculos, audios, documentos y diferente código que permite incorporar código HTML incrustado.

● **URL:** Permite agregar enlaces o hipervínculos a otras páginas para navegar a diferentes sitios o recursos compartidos.

Como se ha mencionado anteriormente se puede identificar que Moodle ofrece un sinnúmero de posibilidades para los estudiantes a la hora de aprender. Moodle ofrece un entorno robusto que permite dar un seguimiento personalizado de la actividad académica del estudiante en la herramienta.

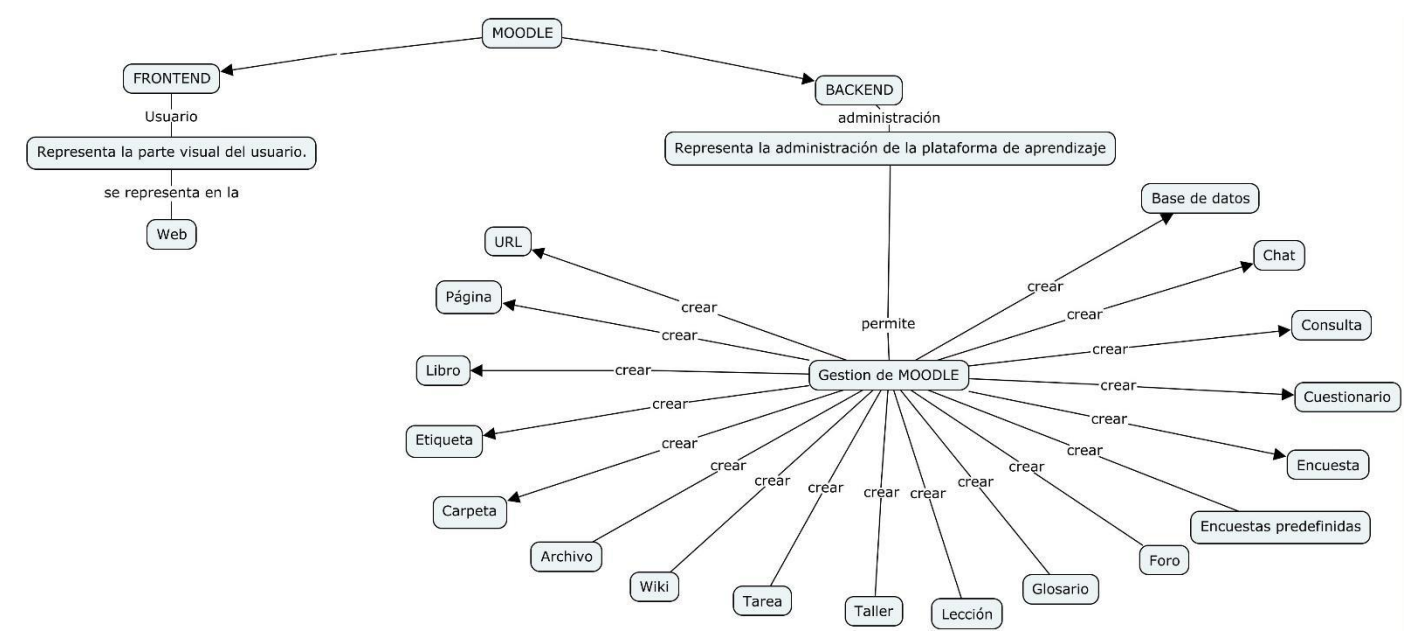

*Figura 8* Gestión de Moodle **Elaborado por:** Stalin Salgado **Fuente:** Stalin Salgado

El principal objetivo del Entorno Virtual de Aprendizaje Moodle es permitir que el estudiante tenga un aprendizaje guiado y estructurado disponible en todo momento a cualquier hora del día las 24 horas del día. El estudiante puede acceder en todo momento y adquirir los conocimientos con todos los recursos digitales necesarios de una manera síncrona y asíncrona.

### **Entorno Virtual de Enseñanza Aprendizaje (EVA)**

EVA es una plataforma educativa de apoyo al docente y al estudiante, desarrollada en base al sistema Moodle, que permite realizar actividades educativas utilizando Tecnologías de la Información y la Comunicación (TIC).

Según la UNESCO "Los entornos de aprendizaje constituyen una forma totalmente nueva de tecnología educativa y ofrece una completa serie de oportunidades y tareas a las instituciones de enseñanza de todo el mundo".

Según (Echeverría R., 2009) el aprendizaje es: "Proceso el cual es proporcionado por la experiencia del individuo y mediante ella se van adquiriendo habilidades, destrezas y conocimientos que son de utilidad en todo desarrollo de la persona".

Tomando en consideración el concepto anterior a continuación se menciona diferentes tipos de aprendizaje que conducen al conocimiento.

Autoaprendizaje o estudio autodirigido; es aquel aprendizaje que realiza el alumno de manera independiente, motivado intrínsecamente por su interés deliberado de aprender en el que muestra su capacidad de autorregulación (Wikipedia, 2017) y pone en práctica estrategias cognitivas y metacognitivas en su proceso intelectual. (UNAD, 2017)

El estudiante por naturaleza tiene la necesidad de aprender, el desconocimiento hace que el estudiante sienta motivación por descubrir algo nuevo y apropiarse de su propio conocimiento. La autorregulación y la autoconfianza en sí mismo, permite de cierta manera facilidad en aprender y conocer algo nuevo.

La teoría del aprendizaje significativo fue desarrollada por David Ausubel, un psicólogo estadounidense que realizó importantes aportes al [constructivismo.](https://definicion.de/constructivismo/) De acuerdo a Ausubel, el aprendizaje significativo surge a partir del establecimiento de una relación entre los nuevos conocimientos adquiridos y aquellos que ya se tenían, produciéndose en el proceso una reconstrucción de ambos. (Ausubel, 2008)

El apartado anterior menciona que el ser humano jamás deja de aprender y va evolucionando constantemente. Cada día hay algo nuevo que aprender y se da significancia a ese conocimiento cuando se apropia de él y se lo aplica en la vida cotidiana. La tecnología ha permitido que en la actualidad existan varias alternativas para adquirir conocimientos mediante el uso de Internet y las Tecnologías de la Información y Comunicación que han facilitado los procesos y las actividades educativas en el desempeño profesional así como también en el actuar estudiantil.

Es importante dar a conocer el concepto que mencionan otros autores con respecto al aprendizaje colaborativo; tomando en cuenta que es uno de los aprendizajes donde se realiza un trabajo en equipo; logrando así mejorar significativamente los procesos y las actividades donde todos tengan la oportunidad de participar en conjunto.

El aprendizaje colaborativo permite a los estudiantes desarrollar competencias transversales necesarias para el desarrollo profesional, como son la planificación del tiempo, la comunicación, la solución de problemas y la toma de decisiones; además,

pueden fomentar la capacidad innovadora y creativa, en definitiva potenciar una mayor profundidad en el aprendizaje. (Casamayor, 2010)

El aprendizaje colaborativo permite mejorar el proceso de enseñanza aprendizaje ya que por medio de participaciones mediante foros de discusión sobre determinado tema se puede aportar significativamente con conocimiento nuevo y que puede ser mejorado por cada uno de los participantes. El conocimiento que es compartido sirve a todos y también se permite innovarlo para beneficiar a todos de un aprendizaje de calidad.

El avance de la tecnología y la revolución del software hoy en día ha permitido que la sociedad actual haga uso de software interactivo y todos los campos de acción. La educación de la mano con la tecnología ha facilitado el proceso de enseñanza – aprendizaje ya que hay disponibles diferentes herramientas tecnológicas con recursos suficientes para tener un aprendizaje sólido en diferentes temáticas. Los EVA ha permitido en los estudiantes optimizar el tiempo y sobre todo la facilidad de acceder en cualquier momento para adquirir los conocimientos necesarios. Recursos multimedia suficiente para lograr un aprendizaje motivador mediante videos, chats, foros, imágenes y un sinnúmero de actividades que generan en el estudiante una gran motivación por aprender.

Es importante mencionar las características que debe tener un Entorno Virtual de aprendizaje:

**Interactividad:** Un entorno Virtual de Aprendizaje debe permitir interactuar con el usuario mediante diferentes recursos como chats, foros, tareas, videos y diferentes medios de comunicación que generen motivación por aprender.

**Flexibilidad:** Un EVA debe adaptarse a las necesidades institucionales, a las políticas de estudio y a las diferentes normas y organización de la institución; permitiendo de esta manera una estructura lógica y secuencial de estudio.

**Escalabilidad:** El entorno virtual debe permitir un crecimiento en el tiempo, es decir ampliar su funcionalidad de acuerdo al crecimiento de usuarios en la institución de manera que no afecte la funcionalidad y la disponibilidad de la información.

**Estandarización:** Posibilidad de importar y exportar cursos en formatos estándar como SCORM.

32

La pedagogía virtual hoy en día se ha convertido en una alternativa primordial para fortalecer el proceso de enseñanza – aprendizaje de una manera virtual a través de diferentes herramientas y plataformas tecnológicas que ayuden al estudiante adquirir un conocimiento óptimo y significativo.

Dentro de las características puntuales de la pedagogía virtual se puede nombra las siguientes:

- La redes y la hipermedia posibilitan nuevas formas de construcción mental del conocimiento.
- La construcción y el descubrimiento de nuevas formas de conocimiento que no es estricto y formal.
- La educación se centra más en el estudiante.
- Aprender a cómo navegar y buscar información para aprender.
- Aprendizaje en todo momento para toda la vida.
- El aprendizaje deja de convertirse en obligación para ser una diversión.

El uso de un entorno virtual de aprendizaje busca que el estudiante sea el anfitrión y protagonista de su propio conocimiento. El docente en la actualidad se ha convertido en un facilitador del conocimiento. El uso de Internet y la tecnología actual ha permitido que haya diversidad de herramientas tecnológicas donde el estudiante aprenda en todo momento mediante metodologías y recursos didácticos que encamine correctamente su aprendizaje basado en la dinámica y la interactividad de las aplicaciones.

Es importante dar a conocer que el estudiante debe ser el promotor de su propio conocimiento y el entorno es el medio de aprendizaje. Para esto es importante considerar los siguientes aspectos:

El EVA debe facilitar a los estudiantes la selección de una ruta adecuada para encaminar su aprendizaje; así como los medios y herramientas necesarias con los que desea realizar la interacción mediática.

La motivación es uno de los aspectos necesarios e importantes dentro del proceso de aprendizaje de los estudiantes. Facilita la interacción, la estructuración y organización del material y tutorización por parte del profesor.

La información a disponibilidad del estudiante muy poco puede ayudar cuando se encuentra desordenada, desorganizada y sin una estructura lógica que pueda permitir adquirir los conocimientos de una manera progresiva. La metodología es la que permite que se utilice el material necesario seleccionados por el profesor y elaborados por sus propios pares con un gran bagaje de recursos impresos, electrónicos audiovisuales, multimedia, internet para garantizar un conocimiento de calidad y eficiente.

El uso de un computador en la actualidad ha sido una herramienta básica dentro del trabajo diario de los estudiantes en sus diferentes funciones educativas; esto ha permitido que cada vez más los estudiantes se encuentren involucrados en el uso de la tecnología y en el manejo de un computador.

La Computación, en sentido general, comprende la creación de algoritmos para la solución de problemas (computación) y el procesamiento de la información a nivel de software y hardware. Es importante mencionar que el uso de software y hardware van integrados directamente para funcionar. El uso correcto de un computador es fundamental en la realidad actual en vista que todos los procesos y funciones empresariales y educativas han sido automatizadas en un 90%. La educación tradicional ha generado malestar porque el profesor imparte clases para fomentar en los estudiantes la memorización, la escritura; métodos que en la actualidad se encuentran obsoletos.

 Como parte de política establecida por el Ministerio de Educación (MINEDUC) la asignatura de Computación ha sido retirada del pensum de estudios en el año 2001. Es importante tomar en cuenta que para el período 2015-2020 se ha propuesto establecerla como un Arte o como Tecnología, considerando que cada una de las asignaturas principales como Lengua y Literatura, Matemáticas, Ciencias Sociales y Ciencias Naturales, cada una de estas asignaturas deberán ser vinculadas de cierta manera con Computación.

Los libros de las diferentes asignaturas básicas principales llevan consigo CD donde traen actividades interactivas que se las puede llevar a cabo mediante un computador. Es importante considerar que la tecnología va de la mano con todas las asignaturas ya que

es necesario realizar actividades interactivas que van a fortalecer el aprendizaje de la asignatura.

#### **Uso de TIC en el proceso de enseñanza – aprendizaje**

Para poder abordar el tema del Uso de las Tecnologías de la Información y Comunicación en la Educación es importante conocer lo que opinan ciertos autores en base a éste conocimiento que cada vez está evolucionando a pasos agigantados.

Según Thompson y Strickland, (2004) definen las tecnologías de información y comunicación, como aquellos dispositivos, herramientas, equipos y componentes electrónicos, capaces de manipular información que soportan el desarrollo y crecimiento económico de cualquier organización.

Las TIC, según Gil (2002), constituyen un conjunto de aplicaciones, sistemas, herramientas, técnicas y metodologías asociadas a la digitalización de señales analógicas, sonidos, textos e imágenes, manejables en tiempo real. Por su parte, Ochoa y Cordero (2002), establecen que son un conjunto de procesos y productos derivados de las nuevas herramientas (hardware y software), soportes y canales de comunicación, relacionados con el almacenamiento, procesamiento y la transmisión digitalizada de la información.

El uso de TIC como base fundamental para fortalecer el proceso de enseñanza – aprendizaje ha generado un gran cambio en el aprendizaje virtual. Existen muchas herramientas tecnológicas que facilitan mediante diferentes recursos multimedia audio visuales el acceso a la información y disponibilidad de la misma en todo momento. A través del uso de las TIC el estudiante es anfitrión de su propio aprendizaje logrando motivación mediante la interactividad y el dinamismo. El docente promueve sus clases a través de diferentes recursos eficientes que despierten el interés de aprender en los estudiantes.

A través de las TIC los profesores pueden crear clases interactivas, refuerzos de clases, tareas en casa utilizando programas básicos de ofimática como Word, Excel, Power Point. Evaluar el aprendizaje de los estudiantes a través de pruebas en línea.

Toda plataforma educativa debe dar solución a un problema y facilitar el proceso de aprendizaje de los estudiantes. Las TIC como como medio fundamental de aprendizaje

permite incorporar medios digitales y multimedia en el acceso al conocimiento y la información.

Las TIC es el medio fundamental que utiliza el docente a la hora de ejecutar sus actividades, debido a la afectividad alcanzada mediante la evaluación final.

Hoy en día existen diversas estrategias en el modo de emplear las Tecnologías de la Información y Comunicación (TIC) en los procesos de formación educativa y si bien aun no son suficientes los estudios y las evidencias, del efecto que a ellas se las puede atribuir en el proceso de enseñanza – aprendizaje (PEA).

A continuación es importante dar a conocer las ventajas del uso de TIC en el proceso de enseñanza aprendizaje:

- Las TIC son uno de los motores del aprendizaje, en vista que promueve la actividad práctica y el pensamiento crítico.
- Genera interactividad entre el estudiante y el ordenador en todo momento.
- El uso de las TIC como recurso propicia la activa participación por parte de los estudiantes, además desarrolla su iniciativa y promueve un trabajo autónomo y colaborativo.
- Permite que el estudiante pueda practicar y desarrollar una y otra vez los recursos dispuestos por el docente.
- Mejor interacción entre estudiante y docentes.

Las TIC se han convertido en un nuevo recurso para la educación actual, siempre y cuando se aproveche del potencial para poder enfocarlo de la mejor manera.

Dado que según (Claro, 2010) las TIC son tan solo instrumentos, herramientas, que pueden formar parte de los componentes curriculares como recursos pedagógicos, su uso y aplicación en la educación no es estandarizado. Su empleo depende, en gran medida, de la capacidad y habilidad de todos los actores involucrados en la acción formativa, estudiantes y docentes, principalmente; y de la interacciones que éstas tengan con los recursos electrónicos en el aula. (Sunkel, Trucco y Espejo, 2014).

El docente pone a disposición de los estudiantes diferentes tipos de recursos multimedia como documentos, imágenes, videos, audio y diferentes recursos con el fin de realizar un trabajo autónomo y colaborativo. El docente hace uso de recursos

tecnológicos como el proyector, el computador para disponer a los estudiantes los medios y recursos de información para su aprendizaje.

Los recursos tecnológicos son utilizados como materiales didácticos para la presentación de información que se va a trabajar en el aula de clase. El docente proyecta un video sobre un tema específico donde el estudiante pueda observar, realizar un ensayo y cargarlo a las plataforma como una tarea.

El uso de TIC ha permitido poner a disposición de los usuarios cibernéticos gran cantidad de información como medio de consulta en diferentes ámbitos de estudio. La información disponible permite a los usuarios difundir y acceder a medios informativos rigurosos y de toda índole que permiten adquirir conocimientos.

En la actualidad existen diferentes herramientas de software para permitir procesar información con el fin de optimizar y agilizar los procesos manuales de la empresas e instituciones. La masificación de información ha exigido que se utilicen herramientas tecnológicas para gestionar información permitiendo de ésta manera optimización de recursos y tiempo.

El uso de tecnología ha permitido un incremento en los procesos y actividades diarias. El software debe servir para mejorar los procesos y automatizar la información disponible, ya que así se obtiene versatilidad, facilidad y optimización de recursos.

Las TIC ha permitido acortar distancias y poner a disposición de los usuarios todas las herramientas informáticas con los recursos multimedia suficientes para facilitar la comunicación y la interactividad de los usuarios mediante una comunicación sincrónica y asincrónica. El acceso a la tecnología en tiempo real permite la interactividad y el dinamismo como bases fundamentales para proveer un servicio de interconexión de calidad.

La comunicación ha permitido la integración del conocimiento específico y colaborativo a través de herramientas que permiten trabajar en tiempo real sobre la base de diferentes recursos informáticos que permiten fluidez de información y comunicación.

El proceso de evaluación mediante herramientas tecnológicas ha permitido generar expectativa en cuanto al proceso de evaluación. Las TIC permite evaluar al estudiante de una manera interactiva mediante diversos recursos multimedia que facilitan la interactividad y el dinamismo. Evaluar mediante software es una manera fácil y oportuna de adquirir conocimientos y verificar que los mismos hayan sido asimilados de una manera correcta.

Las Tecnología de la información y Comunicación (TIC) son fuentes de interactividad para los estudiantes porque despiertan el interés por aprender y sobre todo generan motivación. El aprendizaje mediante el juego con herramientas interactivas y dinámicas en el aula. Diversidad de juegos son oportunos para mantenerse con mucha énfasis para adquirir los conocimientos.

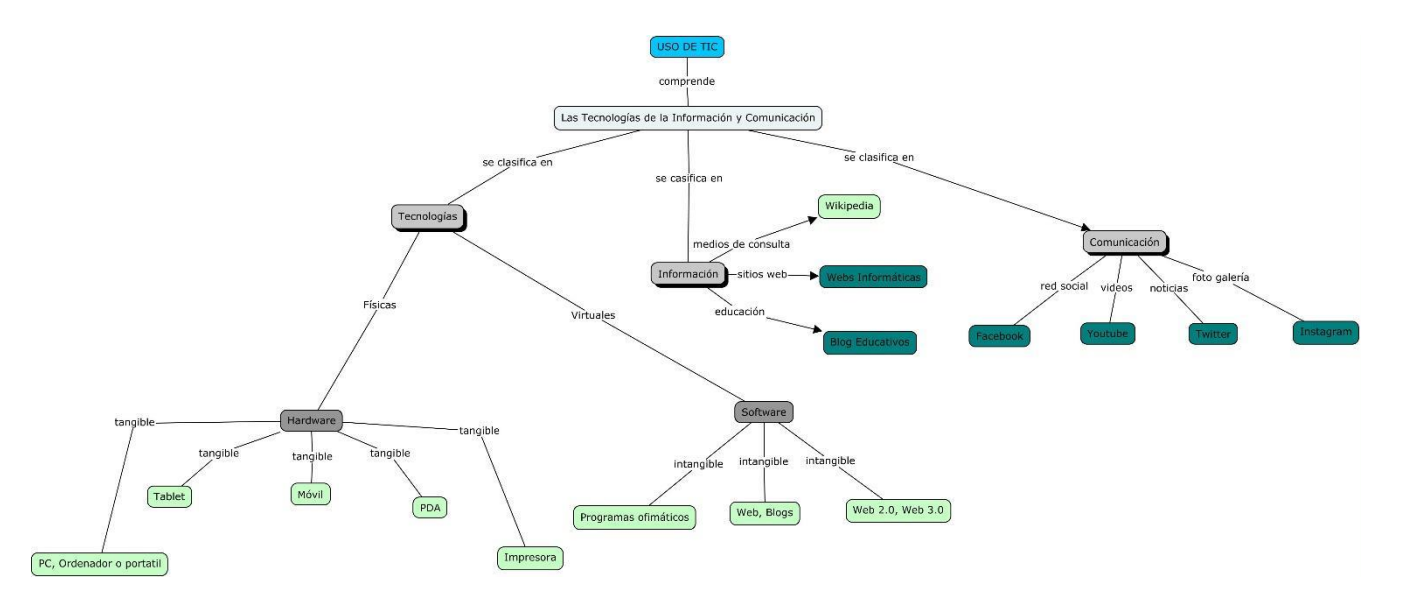

### *Figura 9* Uso de las TIC **Elaborado por:** Stalin Salgado **Fuente:** Stalin Salgado

El Bachillerato General Unificado es un programa de estudios creado por el Ministerio de Educación (MinEduc) con el propósito de ofrecer un mejor servicio educativo para todos los jóvenes que hayan aprobado la Educación General Básica (EGB).

El BGU, que consta de primero, segundo y tercer curso; tiene como triple objetivo preparar a los estudiantes: (a) para la vida y la participación en una sociedad democrática, (b) para el mundo laboral o del emprendimiento, y (c) para continuar con sus estudios universitarios.

El Bachillerato General Unificado es un nivel de la educación que se debe cumplir previo a la graduación. BGU existe desde el ciclo académico 2011- 2012. El BGU surge de la Ley Orgánica de Educación Intercultural (LOEI). Es el período de estudios, en el que se obtiene el grado de bachiller. Es una enseñanza obligatoria, impartida usualmente desde que el alumno tiene 15 años, tras haber obtenido la Educación General Básica (BGU), dura tres años. Luego de graduarse de bachiller se puede ingresar en la universidad o a un instituto técnico o tecnológico.

Es importante conocer las razones por las cuales tiene gran importancia el Bachillerato General Unificado en la educación. A continuación se detallan las razones:

- Los estudiantes acceden a una base común de conocimientos.
- El BGU ofrece una misma base común de conocimientos a todos los estudiantes, de tal manera que no se limiten sus opciones futuras, sea cual sea el tipo de Bachillerato que elijan.
- Busca que los estudiantes puedan tener una formación completa, evitando hiperespecialización en un área del conocimiento y a la par el desconocimiento de otras.
- Resalta la realidad del país acorde al contexto latinoamericano y universal.
- El nuevo currículo del Bachillerato es una prolongación del currículo de EGB en las diferentes áreas disciplinares y está concatenado con las exigencias de ingreso a la Educación Superior.

Porque es la única manera de garantizar equidad a todos los bachilleres ecuatorianos y a la vez multiplicar sus opciones postgraduación. La base común de conocimientos y destrezas que adquirirán todos los bachilleres, independientemente del tipo de Bachillerato que elijan, les habilitará por igual para continuar estudios superiores en cualquier área académica, o ingresar directamente al mundo laboral o del emprendimiento.

El currículo nacional al igual que en el nivel de Educación General Básica, el nivel de Bachillerato General Unificado está organizado por áreas de conocimiento, por lo tanto los estudiantes, para avanzar hacia el perfil de salida, deben desarrollar aprendizajes de las siguientes áreas: Lengua y Literatura, Matemática, Ciencias

Naturales, Ciencias Sociales, Lengua Extranjera, Educación Física y Educación Cultural y Artística.

Estas áreas se desarrollan a través de las siguientes asignaturas:

Tabla 9

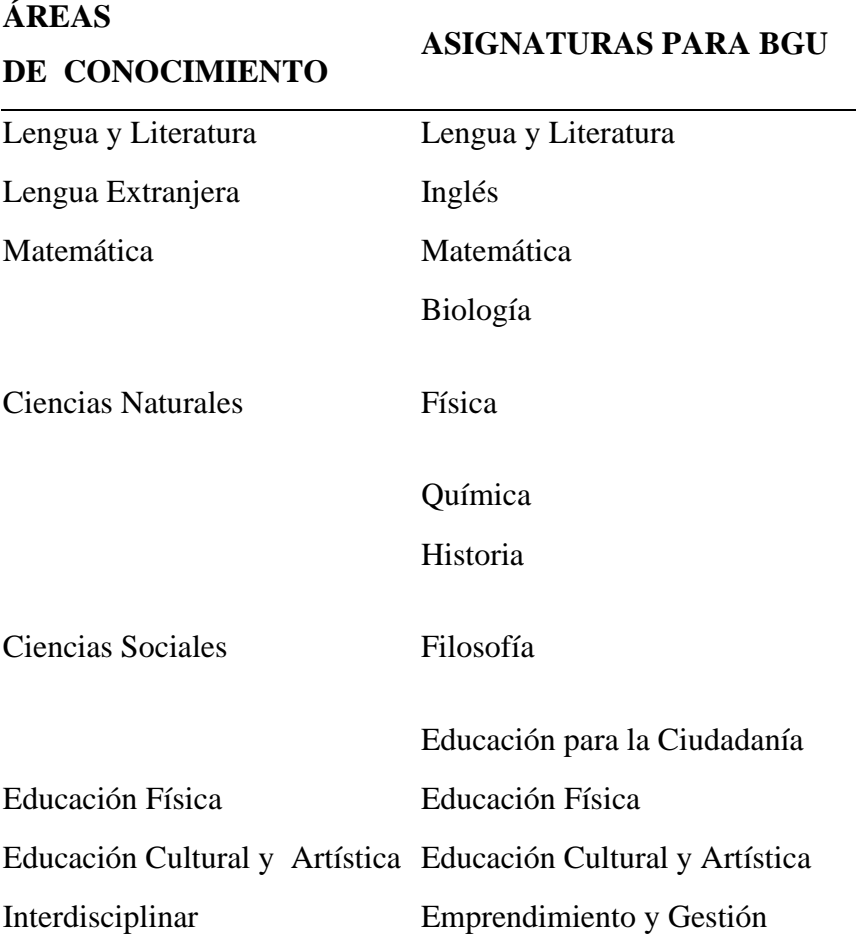

*Áreas del Conocimiento Bachillerato*

### **Elaborado por:** Stalin Salgado **Fuente:** Currículo Nacional del Ecuador

Como se puede analizar en base a las asignaturas base del conocimiento para bachillerato se puede evidenciar que la asignatura de Computación ha sido eliminada del pensum de estudios. Computación es una asignatura importante dentro del currículo en vista que provee de los conocimientos y de las herramientas necesarias para integrar correctamente el software y el harware de una manera efectiva. La tecnología actual

automatiza las tareas y los procesos de las instituciones, es por esta razón que se ha importante el conocimiento de esta asignatura.

#### **Programa de Estudio**

Un programa de estudios es un conjunto de diferentes actividades que deben cumplirse para lograr los objetivos propuestos dentro de un compendio de contenidos para mejorar el proceso de enseñanza – aprendizaje estructurado de una manera correcta.

Dentro de un programa de estudios es importante considerar los temas o contenidos importantes que permitirán aportan significativamente en el aprendizaje de los estudiantes. Para lograr un aprendizaje significativo es importante que los contenidos estén dispuestos de una manera estructurada y ordenada siguiendo una secuencia de pasos, métodos, recursos y estrategias metodológicas que permitan aprender eficazmente.

Es importante considerar que los contenidos establecidos deben ser evaluados de tal forma que el estudiante evidencie su nivel de adquisición de conocimientos en las diferentes actividades propuestas por el docente.

El plan de estudios, según notan muchos autores como Kelly (1989), es un área de estudio muy amplia. No sólo abarca el contenido, sino también los métodos de enseñanza y de aprendizaje. Asimismo, abarca las metas y objetivos que se propone alcanzar, así como la manera en que su efectividad puede ser medida*.*

Un Plan de estudios debe ser lo más específico y comprensible a la hora de disponer a los estudiantes, debe ser claro, estructurado, bien planteado los objetivos y sobre todo los contenidos deben ser puntuales y de gran trascendencia en el aprendizaje de los estudiantes. Los diferentes recursos y estrategias didácticas y metodológicas deben ir acorde a los objetivos que se pretende alcanzar; así como también en la forma en la que se evaluará a los estudiantes.

Cabe señalar en este apartado que un programa de estudios debe ser adaptable a los cambios en el tiempo tomando en cuenta los avances tecnológicos y nuevos descubrimientos. Toda planificación es flexible y debe estar regida a cambios constantes en vista que la sociedad cambia y se desarrolla. Hay que considerar ciertos puntos importantes a la hora de elaborar un plan de estudios:

- Ideología sobre la educación
- Naturaleza de las personas involucradas a la hora de desarrollar el programa de estudios.
- El tipo de programa educativo para el cual se elabora el plan de estudios.

Todos los aspectos que se han mencionado anteriormente tiene repercusión directa al momento de desarrollar un programa de estudios ya que se integran directamente y llevan a efecto consolidar un plan que satisfaga las necesidades educativas de los estudiantes brindando un conocimiento efectivo, actualizado y de calidad.

### **3.2 Descripción del Proyecto**

El presente proyecto de investigación una vez que se ha fundamentado teóricamente los conceptos necesarios utilizados para proponer la aplicación del mismo en base a la siguiente estructura:

## **a) Estructura General de la Propuesta**

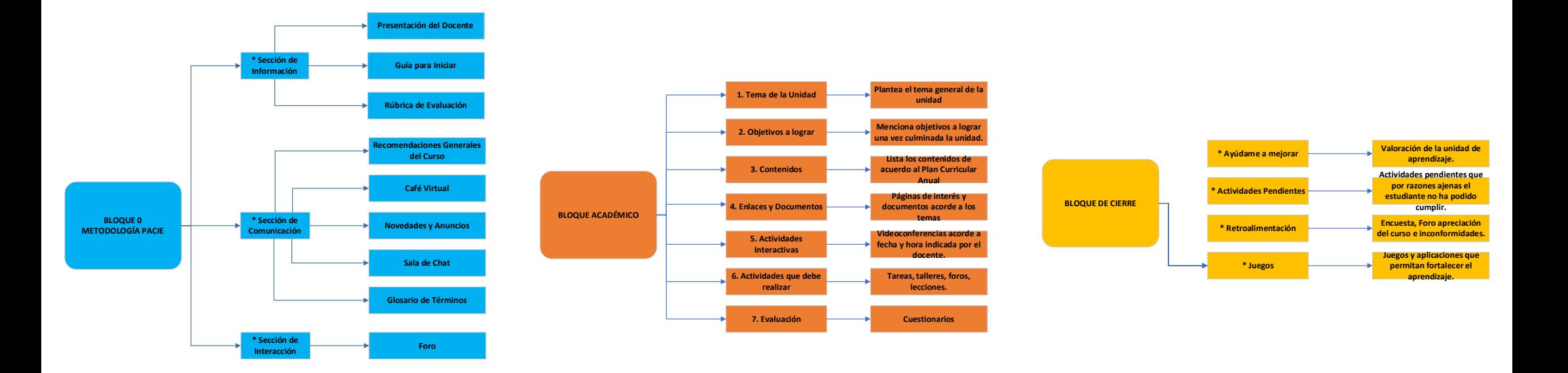

*Figura 10* Estructura del Entorno Virtual de Aprendizaje **Elaborado por:** Stalin Salgado **Fuente:** Stalin Salgado

 Es importante mencionar que el tipo de aprendizaje aplicado en el desarrollo de este proyecto de investigación es el Aprendizaje Cooperativo en vista que proporciona a los estudiantes de diferentes recursos digitales mediante los cuales se puede aplicar un aprendizaje en conjunto, tomando en cuenta las ventajas del mismo como:

- Motivación por las tareas
- Actitudes de implicación e iniciativa
- Alto grado de comprensión en lo que se realiza y del porque se lo hace.
- Volumen de trabajo realizado
- Calidad del mismo
- Dominio de procedimientos y conceptos de la asignatura
- Relación social en el aprendizaje

El aprendizaje cooperativo permite fortalecer en los estudiantes el grado de iniciativa y de motivación para cumplir con todas las actividades dispuestas mediante la el desglose de contenidos que en ella se manifiestan, es por esta razón que se ha identificado como la mejor alternativa de aprendizaje para ésta asignatura.

# **b) Explicación del aporte: Funcionamiento y empleo de cada componente**

Como se muestra anteriormente en la estructura general del Entorno Virtual de Aprendizaje aplicado a estudiantes de bachillerato de la Unidad Educativa "Thomas Russell Crampton", a continuación se da a conocer el aporte significativo que genera este proyecto en el fortalecimiento del aprendizaje de los estudiantes en cuanto se refiere a la asignatura de Computación.

La estructura general del EVA consta de los siguientes bloques:

#### **Bloque 0 Metodología PACIE:**

La metodología PACIE interpretando sus siglas como Presencia Alcance Capacitación Interacción E-Learning es una metodología que permite integrar varios conceptos donde el estudiante pueda tener un proceso de enseñanza –

aprendizaje estructurado, guiado y sobre todo contar con todos los recursos necesarios para encaminar correctamente los conocimientos adquiridos mediante una plataforma de aprendizaje virtual.

PACIE hace referencia importante a la motivación y el acompañamiento virtual constante tomando en cuenta la pedagogía donde el estudiante pueda aprender de una manera interactiva y dinámica generando siempre el interés por aprender por parte de los estudiantes.

El Bloque 0 correspondiente al uso de la metodología PACIE en el EVA contempla ciertos aspectos principales como son:

- **Sección de Información:** Aquí se encuentra toda la información disponible general de los contenidos de aprendizaje, es decir que se puede acceder a la información preliminar y consideraciones generales para inicializar el curso virtual como:
	- Información que debes conocer
		- Guía para iniciar
		- Rúbrica de evaluación
- **Sección de comunicación:** Permite comunicar de una manera eficiente todas las consideraciones generales del curso; así como también desatar dudas respecto al curso y a las diferentes actividades dispuestas en él.
	- Recomendaciones generales del curso.
	- Café Virtual
	- Novedades y anuncios
	- Sala de chat
	- Glosario de Términos
- **Sección de interacción:** Esta disponible un foro de apoyo al estudiante, en el cual los estudiantes se ayudan bajo los diferentes temas planteados y así puedan desatar las diferentes dudas con respecto a los contenidos de las diferentes unidades del curso.

#### **Bloque académico:**

En el bloque académico esta disponible la información educativa en cuanto a lo que se refiere los contenidos o temas a tratar durante cada una de las unidades propuestas, es importante señalar que en la propuesta esta establecido el desarrollo de la Unidad 1. El bloque cuenta de los siguientes puntos:

- **Tema de la Unidad:** Se plantea el tema general que se verá en el transcurso de toda la unidad de estudio en cuanto respecta a la asignatura de Computación.
- **Objetivos a lograr:** Se menciona los objetivos que se logrará una vez finalizado el estudio de la unidad.
- **Contenidos:** En este apartado estará disponibles todos los contenidos establecidos de la unidad de acuerdo al plan curricular anual de la asignatura de Computación.
- **Enlaces y documentos:** Mediante esta sección los estudiantes tendrán disponible diferentes enlaces a páginas de interés y que tengas que ver con los contenidos dispuestos y a una serie de documentos que van a permitir lograr los objetivos de la unidad.
- **Actividades interactivas:** En esta área se encuentran disponibles diferentes actividades interactivas a disposición de los estudiantes como video conferencias donde se participará activamente el docente con los estudiantes de acuerdo a horarios previamente planificados por el profesor de la asignatura, esto ayudará a tomar las clases virtuales considerando los temas específicos para la unidad de estudio.
- **Actividades que debe realizar:** Una vez revisados cada uno de los contenidos establecidos los estudiantes tendrán la responsabilidad de cumplir con diferentes actividades como tareas, realizar talleres, lecciones y participar activamente en foros de forma que pueda completar y fortalecer los conocimientos adquiridos en el transcurso de la unidad de estudio.
- **Evaluación:** Una forma de evaluar el aprendizaje de los conocimientos adquiridos es proponer diferentes medios de

evaluación como cuestionarios, talleres, tareas y diferentes medios mediante los cuales el estudiante pueda demostrar lo que aprendió, para esto se dispone herramientas como Google Forms, Quizizz, Forms, y otras herramientas que van a permitir evaluar de la mejor manera al estudiante.

#### **Bloque de Cierre:**

Este apartado se utiliza para realizar diferentes actividades pendientes por parte de los estudiantes o el docente, es una manera de evaluar cada una de las unidades concluidas conjunto con los estudiantes y el docente.

Para considera el bloque de cierre es necesario tomar en cuenta los siguientes aspectos:

- **Ayúdame a mejorar:** El estudiante puede hacer una valoración de la unidad e identificar si se han cumplido los objetivos y el aprendizaje que debe haber adquirido.
- **Actividades pendientes:** Es importante que mediante este apartado el estudiante pueda realizar actividades que por razones ajenas a su voluntad no pudo cumplir en cuanto a tareas, evaluaciones, cuestionarios, talleres, entre otras actividades que el docente dispuso para de esta manera lograr su aprendizaje mediante los objetivos propuestos.
- **Retroalimentación:** Mediante esta sección el estudiante puede expresar como le pareció el aprendizaje de la unidad de estudio propuesta y si tiene alguna inconformidad. Esto puede plantearse por una encuesta y también mediante un foro.
- **Juegos:** Mediante este apartado el estudiante tendrá a disponibilidad diferentes juegos y herramientas que permitan fortalecer el aprendizaje en cada uno de los contenidos dispuestos.

# **c) Herramientas y técnicas que se emplearon en la construcción del producto**

En cuanto a las herramientas que se utilizaron para el desarrollo del proyecto está un hosting gratuito para repositorio de aulas virtuales en la nube llamado mil aulas que se puede acceder mediante el siguiente link [https://milaulas.com](https://milaulas.com/)

Mil Aulas es un hosting que permite almacenar aulas en la nube con el fin de promover el aprendizaje mediante Entornos Virtuales. Existen miles de sitios, cursos y usuarios que en este momento están utilizando este tipo de recursos que permiten incrementar miles de cursos en el mundo de diferente índole para aprender.

Para el acceso a la plataforma se utilizó el Entorno Virtual de Aprendizaje Moodle que es una herramienta que permite la gestión de cursos virtuales mediante diferentes tipos de recursos para el aprendizaje como foros, tareas, cuestionarios, juegos, actividades interactivas, talleres y un sin fin de alternativas dispuestas para los estudiantes que adquieren el conocimiento y docentes que imparten las clases. Moodle es un gestor de aprendizaje muy eficiente ya que permite un proceso educativo estructurado y guiado en todo momento, logrando así que los estudiantes adquieran los conocimientos de una manera efectiva.

# COMUNIDAD DEL CONOCIMIENTO

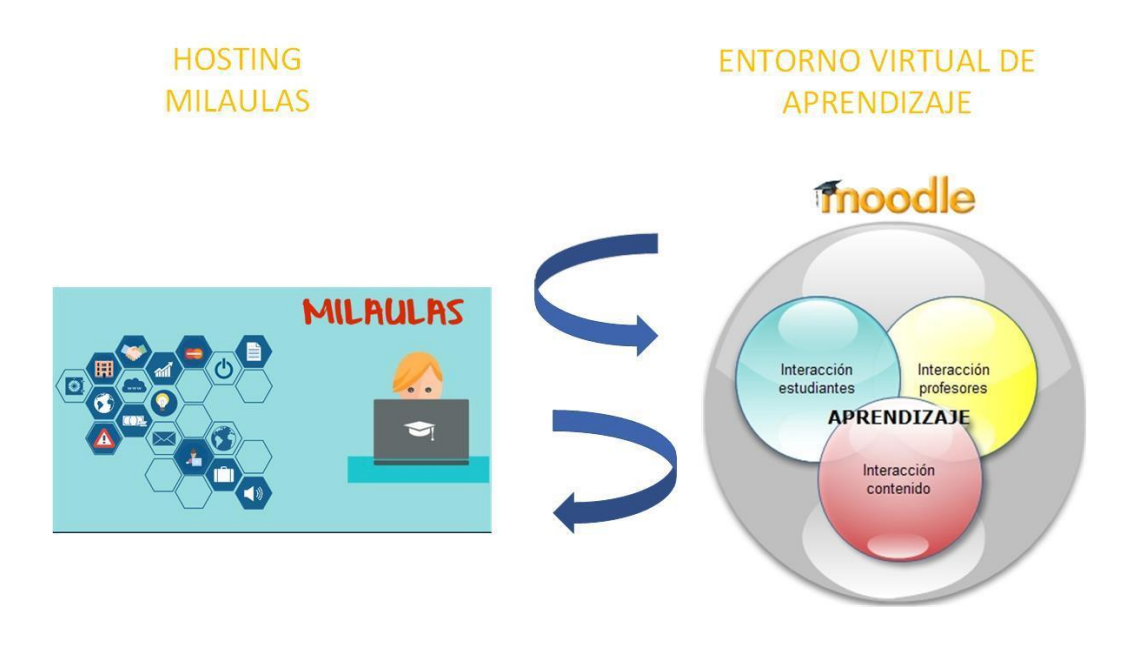

# *Figura 11* Integración Milaulas y Moodle **Elaborado por:** Stalin Salgado **Fuente:** Stalin Salgado

Para actividades interactivas se empleo la herramienta Zoom que es un software que permite la creación de video conferencias en línea, donde se permite crear reuniones y participaciones de trabajo con los estudiantes para tomar clases virtuales y lograr la comunicación sin la necesidad de la presencia física de los participantes. Zoom además permite la participación interactiva de todos los participantes así como también el envío de mensajes en tiempo real y el envío de documentos, se puede compartir la pantalla y trabajar de manera conjunta como si se estuviera presente físicamente.

Quizizz es una herramienta que permite la búsqueda y creación de cuestionarios, donde el estudiante pueda adquirir conocimientos sobre diferentes temáticas. Para el presente proyecto de investigación se ha integrado esta herramienta para generar cuestionarios mediante Quizizz sobre los diferentes contenidos planteados en la unidad de aprendizaje. Una de las formas de aprender activamente es la interactividad, la dinámica y sobre todo el juego, permitiendo la competencia de los participantes en responder un cuestionario. Justamente esta herramienta permite divertirse y aprender al mismo tiempo.

Google Drive es un repositorio de documentos mediante los cuales el docente puede poner a disposición de los estudiantes diferentes recursos a ser utilizados como documentos, videos, programas a ser utilizados dentro de la planificación de la unidad de aprendizaje. Google Drive permite el almacenamiento de todo tipo de documentos y archivos, facilitando así el acceso a diferentes recursos que van a permitir fortalecer el aprendizaje de los estudiantes.

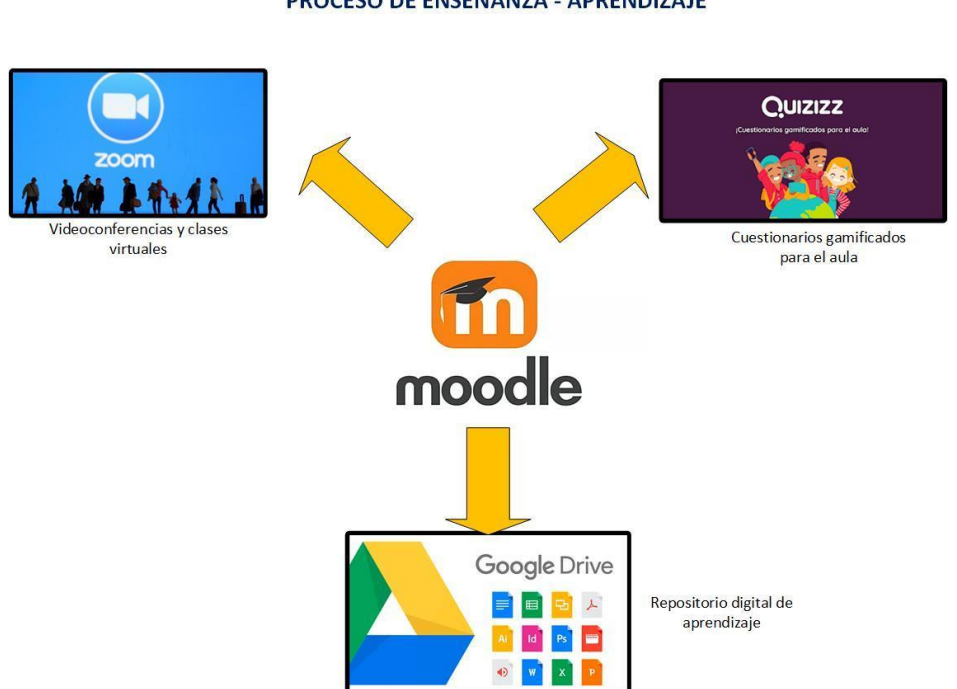

INTEGRACIÓN DE HERRAMIENTAS EDUCATIVAS EN EL PROCESO DE ENSEÑANZA - APRENDIZAJE

*Figura 12* Integración de Herramientas Educativas en el proceso de Enseñanza – Aprendizaje **Elaborado por:** Stalin Salgado **Fuente:** Stalin Salgado

### **Valoración de especialistas de Pedagogía y Tecnología**

Se realizó la valoración del EVA (Entorno Virtual de Aprendizaje) por especialistas en educación con larga trayectoria en la docencia en su mayor tiempo con estudiantes de nivel medio y también con el nivel superior donde se realizó una ficha de valoración con las categorías de:

Navegación, diseño de instrucciones, contenido – actividades, interactividad, enfoque pedagógico, trabajo colaborativo y satisfacción del usuario con los parámetros 1: Adecuado y 2: Inadecuado, se agregó en Anexos las fichas de valoración y la nómina con sus acreditaciones de titulación de pregrado y post grado tanto nacional

como extranjera avalados por el SENESCYT de los especialistas que intervinieron en este trabajo.

E= Especialista.

Tabla 10

# *Resumen de Valoración de especialistas*

# **RESUMEN DE VALORACIÓN DE ESPECIALISTAS**

# E1E2 E3 E4 E5 E6 E7 E8 E9 E10 TOTAL

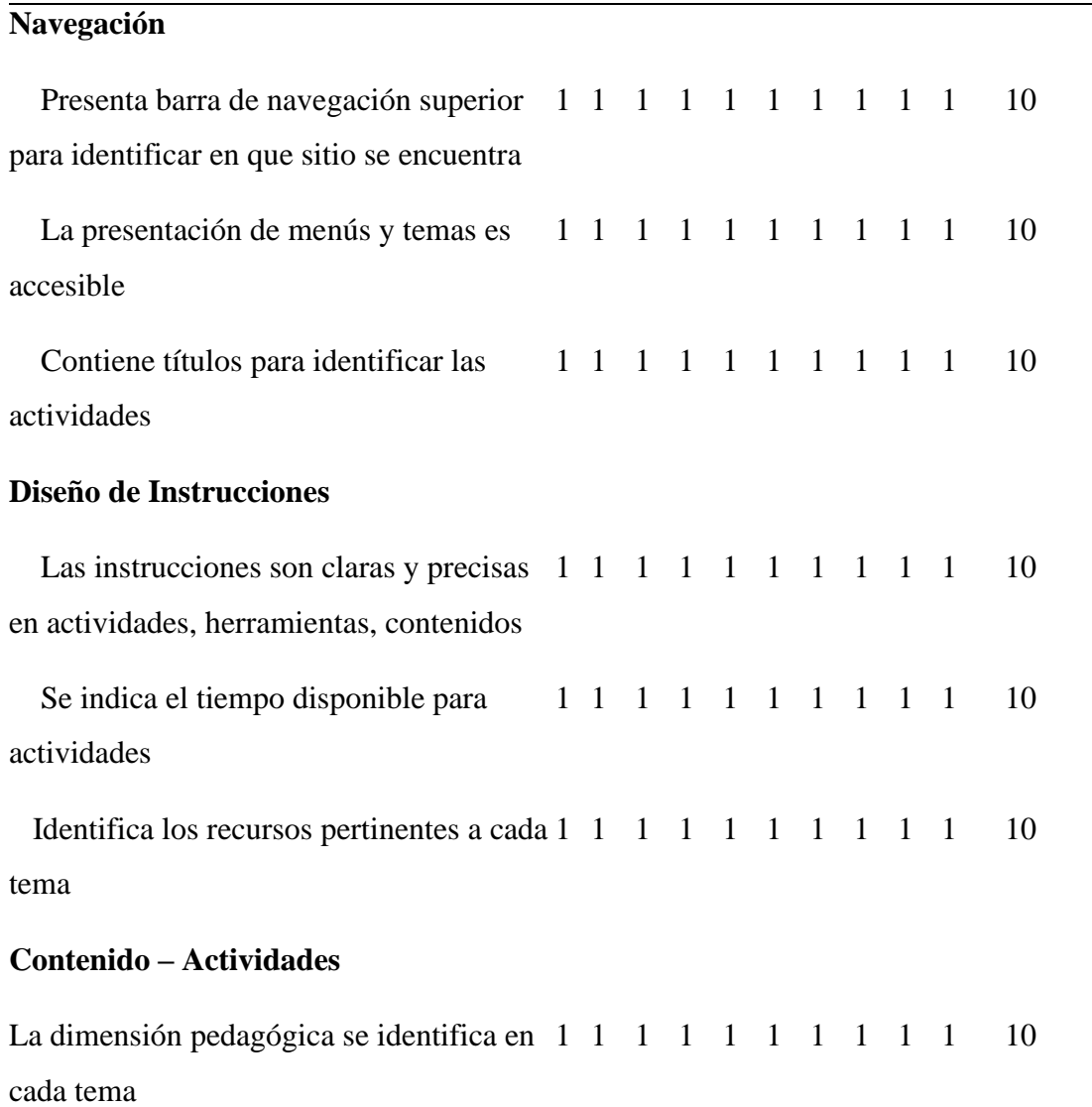

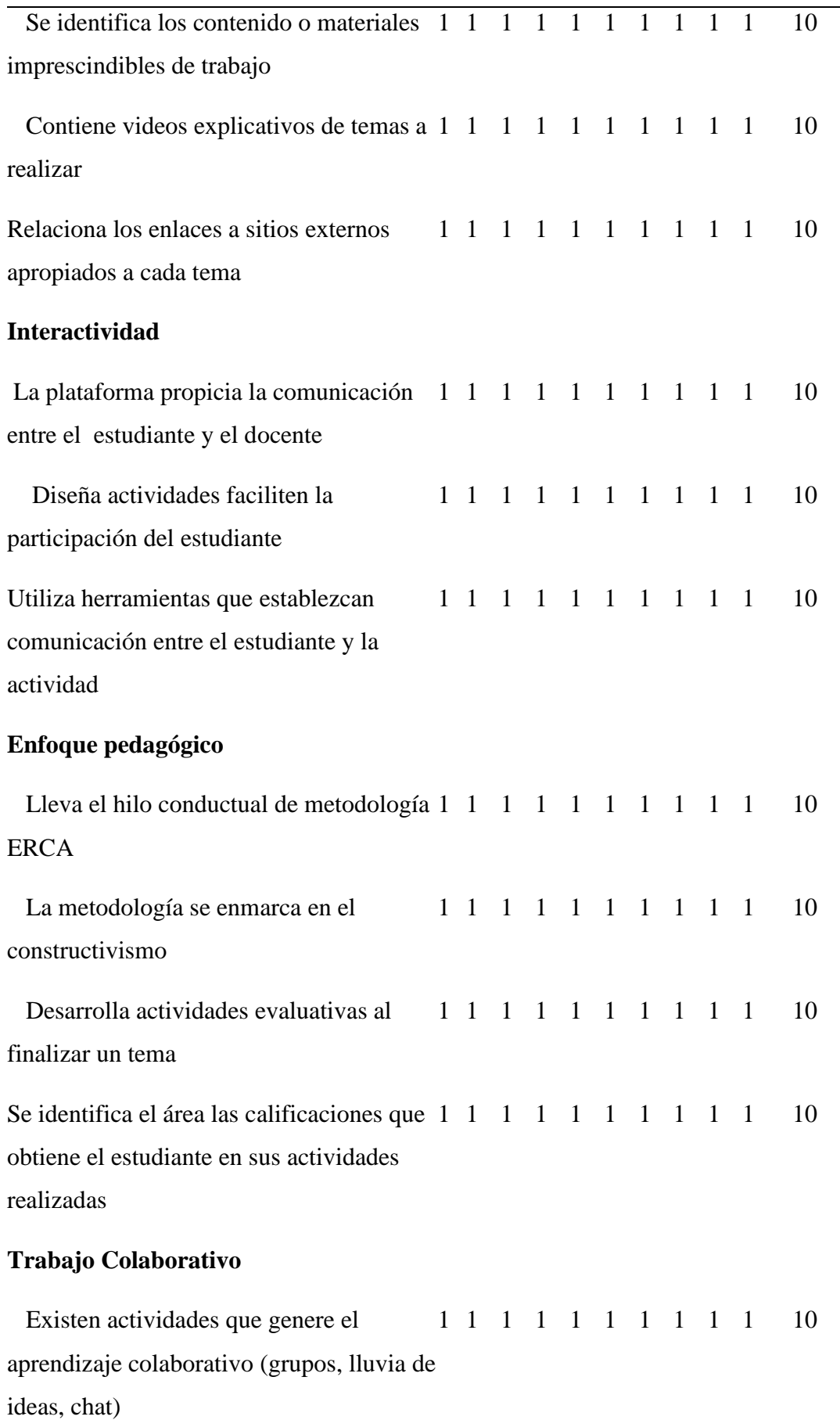

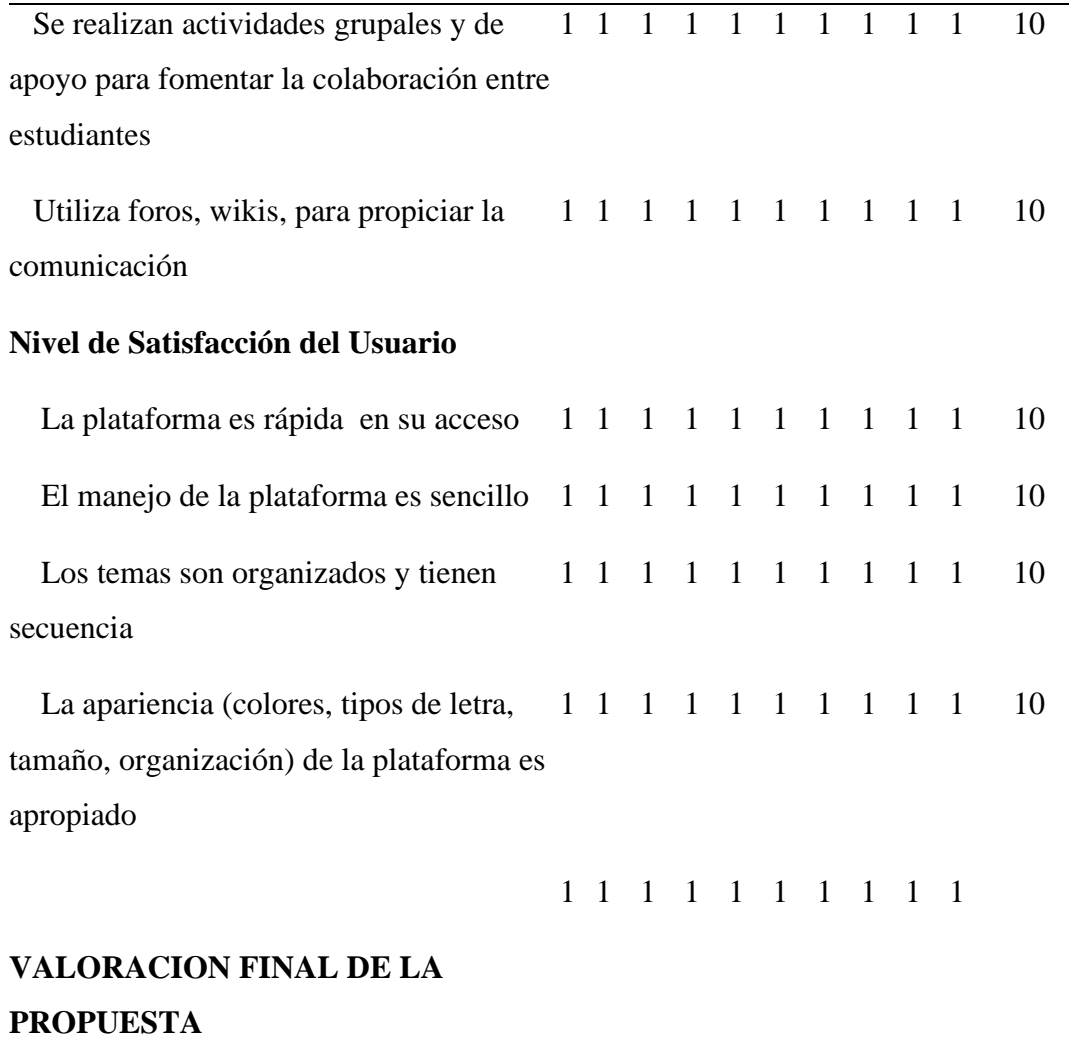

# **1: Adecuado 2: Inadecuado**

**Elaborado por:** Stalin Salgado

**Fuente:** Stalin Salgado

**3.3 Matriz que resume la articulación de las aplicaciones realizadas con los sustentos teóricos, metodologías y herramientas empleadas:**

Tabla 11

# *Matriz de articulación de aplicaciones utilizadas*

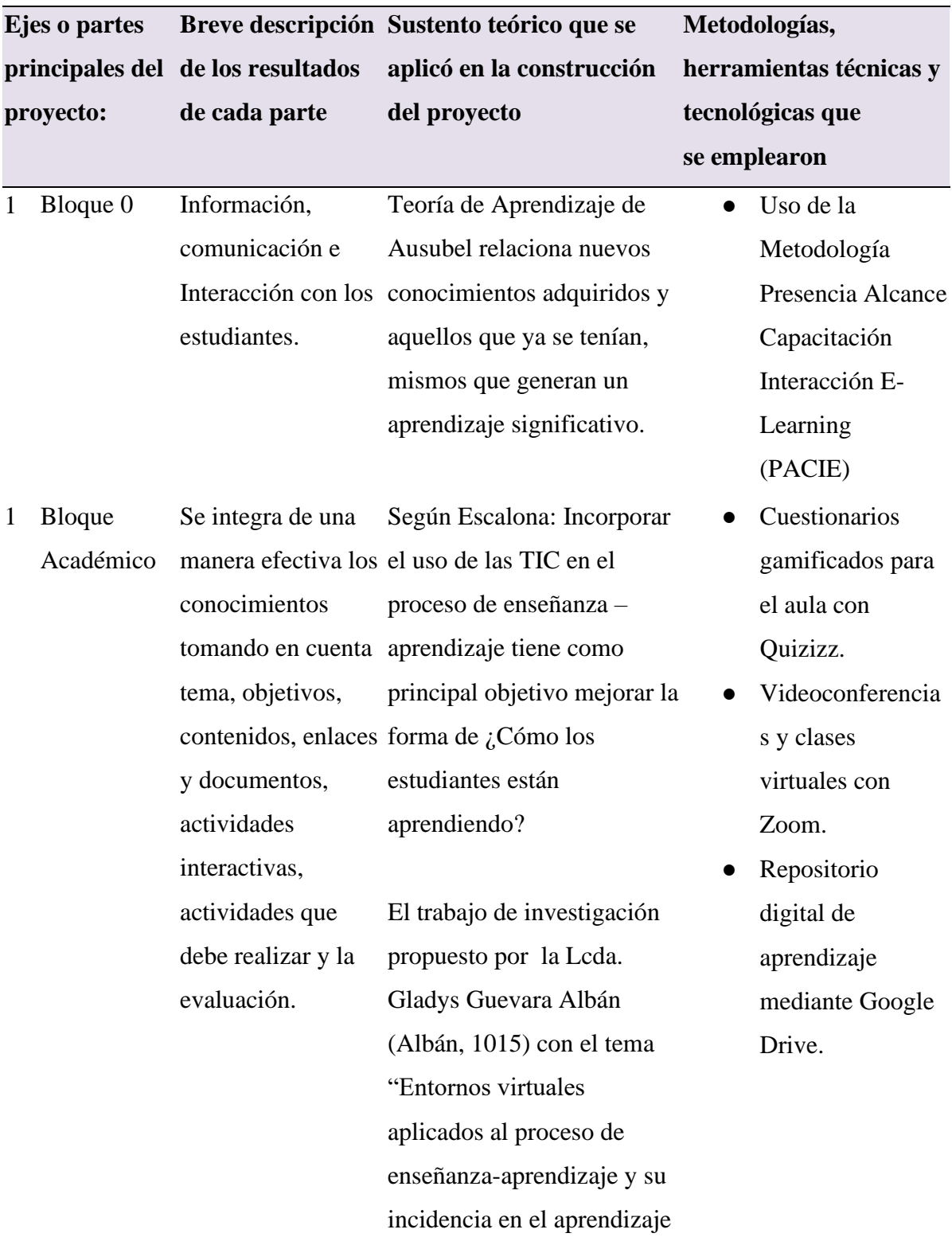

autónomo y colaborativo de los estudiantes del instituto tecnológico superior Babahoyo", Concluye que docentes y estudiantes consideran que la planificación académica tiene que estar de acuerdo al avance tecnológico, por lo cual consideran que es importante incorporar el uso de herramientas tecnológicas bajo entornos virtuales, lo cual ayudara a desarrollar un interaprendizaje, siendo factor decisivo en la comunicación online entre docentes y estudiantes.

3 Bloque de

Cierre evaluación general (1010) afirma que el de la unidad donde aprendizaje colaborativo los estudiantes realizarán la valoración individual de los contenidos y de todas las actividades dispuestas; así como también el valor agregado y observaciones

Se considera una

Por su parte, Casamayor permite a los estudiantes desarrollar competencias transversales necesarias para el desarrollo profesional, como son la planificación del tiempo, la comunicación, la solución de problemas y la toma de decisiones; además, pueden fomentar la capacidad innovadora y creativa, en

- **Encuestas**
- **Foros**
- Páginas Web
- Juegos interactivos

pertinentes de la unidad. definitiva potenciar una mayor profundidad en el aprendizaje.

**Elaborado por:** Stalin Salgado

**Fuente:** Stalin Salgado

#### **1. CONCLUSIONES**

Una vez que se ha desarrollado el proyecto tomando en cuenta los objetivos propuestos para el desarrollo del mismo y que ha generado gran impacto para los estudiantes de bachillerato en el aprendizaje de la asignatura de Computación se ha concluido lo siguiente:

Se ha logrado aplicar la base teórica fundamental y teorías del aprendizaje en el desarrollo del Entorno Virtual de Aprendizaje mediante la aplicación de conocimientos previos que permitan generar un aprendizaje cooperativo y significativo en los estudiantes de bachillerato. El aprendizaje significativo ha sido evidenciado ya que el estudiante construye su propio conocimiento por medio de las diferentes actividades propuestas en la plataforma para ello.

El uso del entorno virtual de aprendizaje permite generar un aprendizaje interactivo mediante diferentes recursos multimedia para fortalecer los conocimientos.

Mediante la encuesta aplicada a los estudiantes de bachillerato de la Unidad Educativa "Thomas Russell Crampton" se logró identificar la necesidad de crear un Entorno Virtual de Aprendizaje aplicando la metodologías PACIE para fortalecer el conocimiento de los estudiantes con respecto a la asignatura de Computación.

El diagnóstico de uso de herramientas tecnológicas y entornos virtuales en la institución permitió evaluar de una manera eficiente la necesidad de implementación de un entorno virtual de aprendizaje para el proceso de enseñanza – aprendizaje de la asignatura de Computación en Bachillerato; con esto se despertó en los estudiantes la motivación por aprender Computación mediante recursos digitales eficientes y que permitan la interactividad con el estudiante.

Moodle es un entorno virtual de aprendizaje que permite fortalecer el proceso de enseñanza – aprendizaje virtual, proponiendo diferentes recursos para enseñar y para aprender; mismos que facilitan la adquisición de nuevos conocimientos de una manera dinámica y divertida.

Una vez establecido el Entorno Virtual de Aprendizaje se determinó grandes cambios en el proceso de enseñanza – aprendizaje de los estudiantes en cuanto a la materia de Computación, identificando los resultados generados mediante valoración de expertos en el desarrollo de EVA.

El uso de la metodología PACIE para entornos virtuales de aprendizaje permitió dar un seguimiento y acompañamiento efectivo a los estudiantes por medio de recursos digitales multimedia para su aprendizaje, además se aplicó la técnica de aprendizaje ERCA para la disposición de cada uno de los contenidos vistos en el aula; de esta manera se logró obtener un aprendizaje significativo y colaborativo entre el docente y los estudiantes.

El proyecto propuesto generó motivación en los estudiantes por adquirir los conocimientos de la asignatura en vista de que permite la interactividad, la dinámica y el juego para aprender.

### **5. RECOMENDACIONES**

Es importante considerar las diferentes teorías de aprendizaje para generar un aprendizaje significativo y colaborativo en los estudiantes para fortalecer el proceso de enseñanza – aprendizaje de los mismos a través de un EVA.

El uso de un EVA en las instituciones educativas permiten generar motivación e interactividad en los estudiantes para aprender la asignatura de computación mediante diferentes recursos digitales multimedia y actividades que desarrollan en el estudiante nuevas destrezas y habilidades.

Para la implementación de un EVA, es necesario considerar la situación actual de la institución en cuanto al uso de tecnología y a la infraestructura física con la que se cuenta, ya que de ello depende el uso efectivo de la misma por parte de los estudiantes.

Para el buen desempeño de un EVA es necesario utilizar una metodología de aprendizaje virtual que permita al estudiante dar acompañamiento en su desempeño académico en todo momento; así como también una técnica específica para la disposición de los contenidos para su aprendizaje.

# **6. BIBLIOGRAFÍA**

- Albán, G. G. (18 de agosto de 2015). *Entornos virtuales aplicados al procewso de enseñanza - aprendizaje y su incidencia en el aprendizaje autónomo y colaborativo de los estudiantes del instituto tecnológico superior "Babahoyo".* Obtenido de Universidad Técnica de Babahoyo: http://dspace.utb.edu.ec/handle/49000/1089
- Alexandra, F. P. (31 de mayo de 2010). *Repositorio digital Universidad Técnica del Norte.* Obtenido de http://repositorio.utn.edu.ec/handle/113456789/4980
- Ausubel, D. (2008). *La teoría del aprendizaje significativo.* Estados Unidos: Works.

Bravo, V. (2003). *Estrategias Educativas en el aula.* Málaga España: Aljibe.

- Casamayor. (2010). *Aprendizaje colaborativo.* España: EDITORES IMPERIAL.
- comercio, E. (2011). *Ventajas Bachillerato Unificado.* Quito: Editeka Publicaciones.

Cordero, O. y. (2001). *TIC.* Buenos Aires: Equinoccial.

Cruz Escalona Sánchez, M. (2006). *Propuesta del Software educativo para la motivación del aprendizaje de la química en la secundaria básica.* La Habana: Editorial Universitaria.

GIL. (2001). *LAS TIC.* ESPAÑA: NUEVA AVENTURA.

- R., E. (2009). *El aprendizaje.* Quito: Universitaria.
- Sànchez, C. E. (2010). *Congreso de informática en la Educación.* Cuba: LIBRESA.
- Strickland, T. y. (2004). *Tecnologías de la Información y Comunicación.* Estados Unidos: EDITORES.

Sunkel, T. y. (2014). *TIC.* Nueva York: UNIDOS.

UNAD. (2017). Wikipedia. *Autoaprendizaje o estudio autodirigido*, 11-30.

Wilms, W. W. (1988) "Captured by the American Dream: Vocational Education in the United States", *in* Lauglo, J. and Lillis, K. (eds), (1988), *Vocationalising Education: An Alternative Perspective.* Oxford, Pergamon: 81-93

Stenhouse, L. (1970), *An Introduction. to Curriculum Research and Development.*  London: Heinemann

Dore, R. (1976) *The Diploma Disease: Education Qualification and Development.*  London: George Alien & Unwin; (second edition 1997) Institute of Education, University of London.

# **7. ANEXOS**

## **7.1 Anexo 1**

## **Encuesta**

**Encuesta de Diseño de un Entorno Virtual de Aprendizaje para la asignatura Computación en Bachillerato utilizando herramientas Web 1.0 en la Unidad Educativa "Thomas Russell Crampton".**

- **1. ¿Considera importante el conocimiento sobre el uso de Entornos Virtuales en el proceso de enseñanza – aprendizaje?**
	- a) Siempre
	- b) Casi Siempre
	- c) A veces
	- d) Casi nunca
	- e) Nunca
- **2. ¿Considera necesario que exista actualmente en la institución una plataforma de aprendizaje virtual?**
	- a) Siempre
	- b) Casi Siempre
	- c) A veces
	- d) Casi nunca
	- e) Nunca
- **3. ¿Le gustaría que exista actualmente en la institución un programa de aprendizaje virtual para la asignatura de Computación?**
	- a) Siempre
	- b) Casi Siempre
	- c) A veces
	- d) Casi nunca
	- e) Nunca
- **4. ¿Los contenidos de la asignatura de Computación se encuentran distribuidos ordenadamente y en base a una estructura correcta?**
	- a) Siempre
	- b) Casi Siempre
	- c) A veces
- d) Casi nunca
- e) Nunca
- **5. ¿Le gustaría aprender Computación de una manera interactiva y dinámica?**
	- a) Siempre
	- b) Casi Siempre
	- c) A veces
	- d) Casi nunca
	- e) Nunca

# **7.2 Anexo 2**

## **Instalación y configuración del Entorno Virtual de Aprendizaje en Mil Aulas**

- 1. Lo primero que se va a realizar es crear un espacio de alojamiento en el sitio web de mil aulas a través del siguiente link de conexión: <https://www.milaulas.com/>
- 2. Como segundo paso se debe realizar el registro de la información del EVA como se muestra en la siguiente figura:

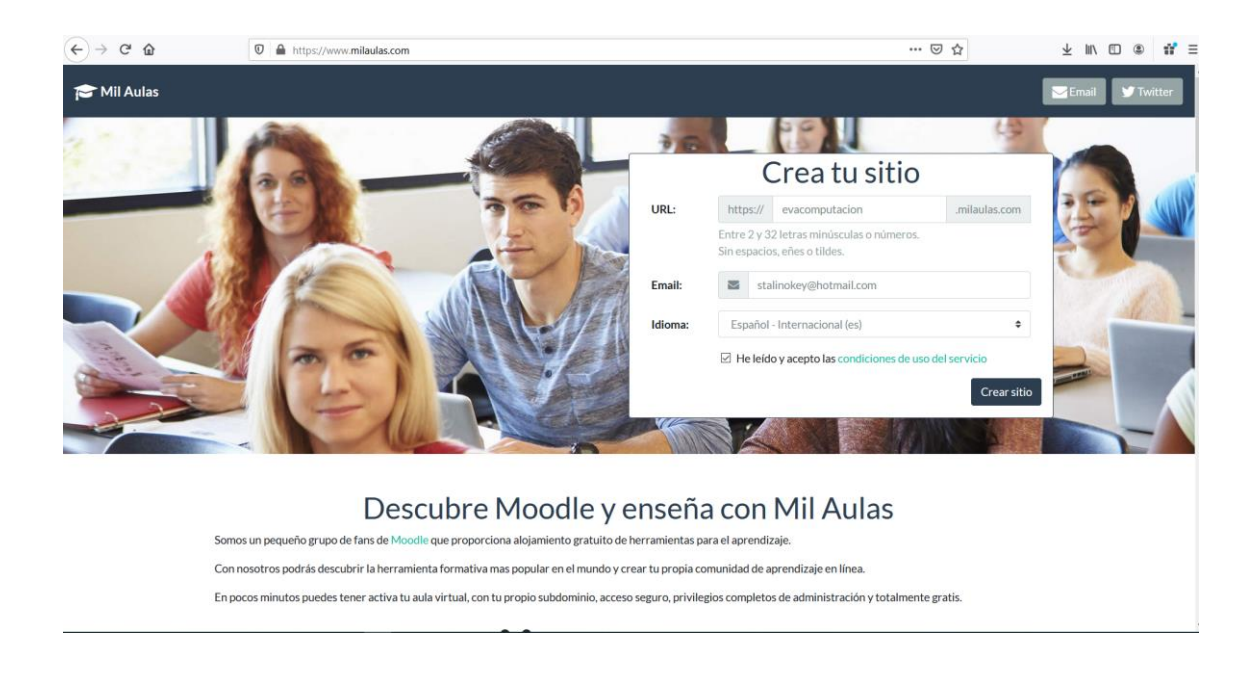

3. Una vez registrada la información correspondiente al entorno virtual de aprendizaje, se muestra la siguiente pantalla:
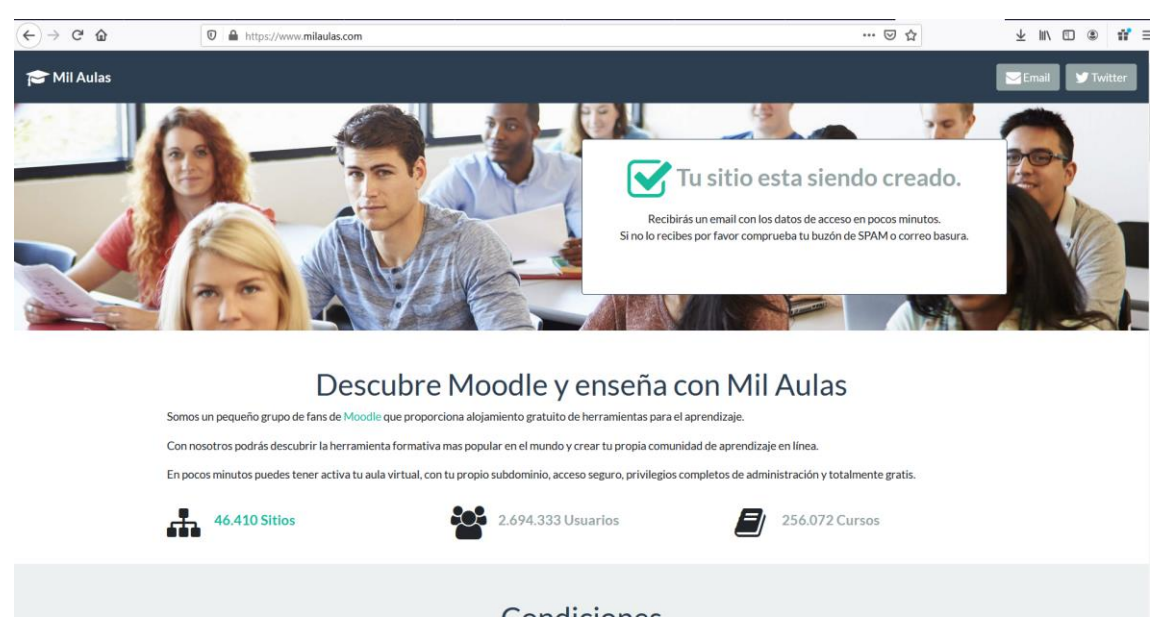

4. Una vez que el sitio ha sido creado, es necesario revisar el correo de confirmación de la creación del entorno virtual de aprendizaje donde se encuentra la información de acceso a la plataforma como se muestra en la figura:

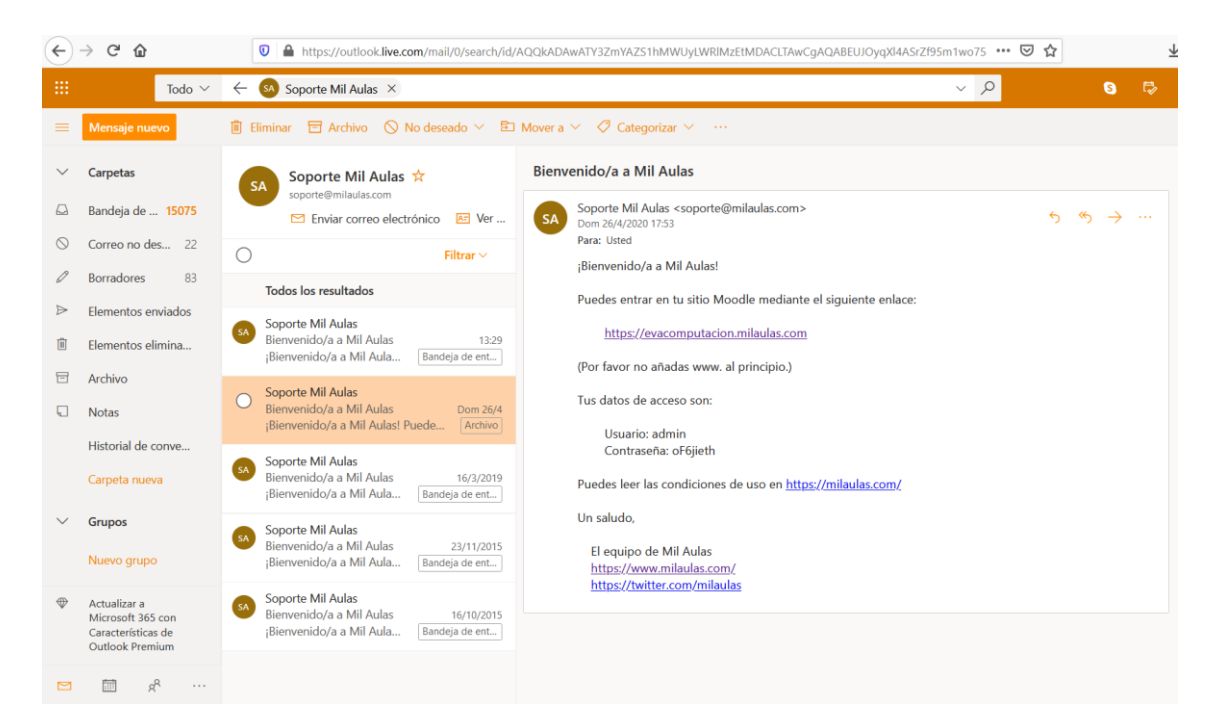

5. A continuación accedemos al dominio que se ha creado para el Entorno Virtual de Aprendizaje mediante Moodle a través de la siguiente dirección:

# [https://evacomputacion.milaulas.com](https://evacomputacion.milaulas.com/)

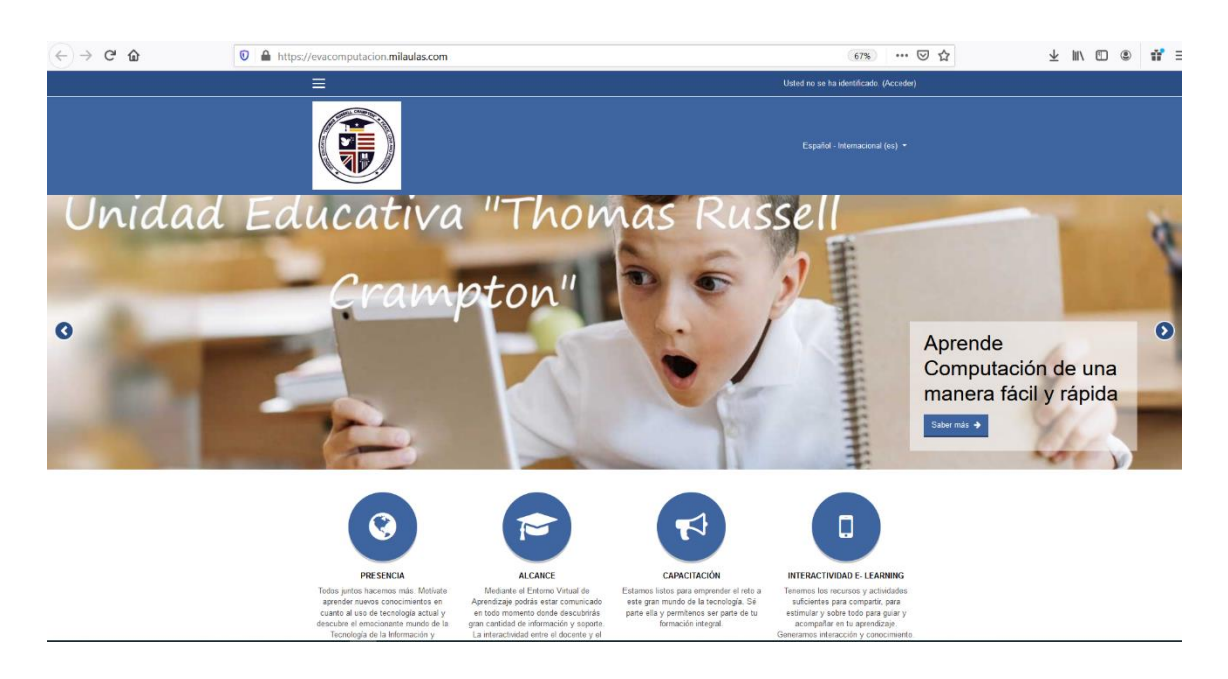

6. Para poder acceder al EVA es necesario acceder mediante el usuario y contraseña entregado a cada uno de los estudiantes que serán los participantes del curso. Es importante ingresar el usuario y la contraseña de la siguiente manera:

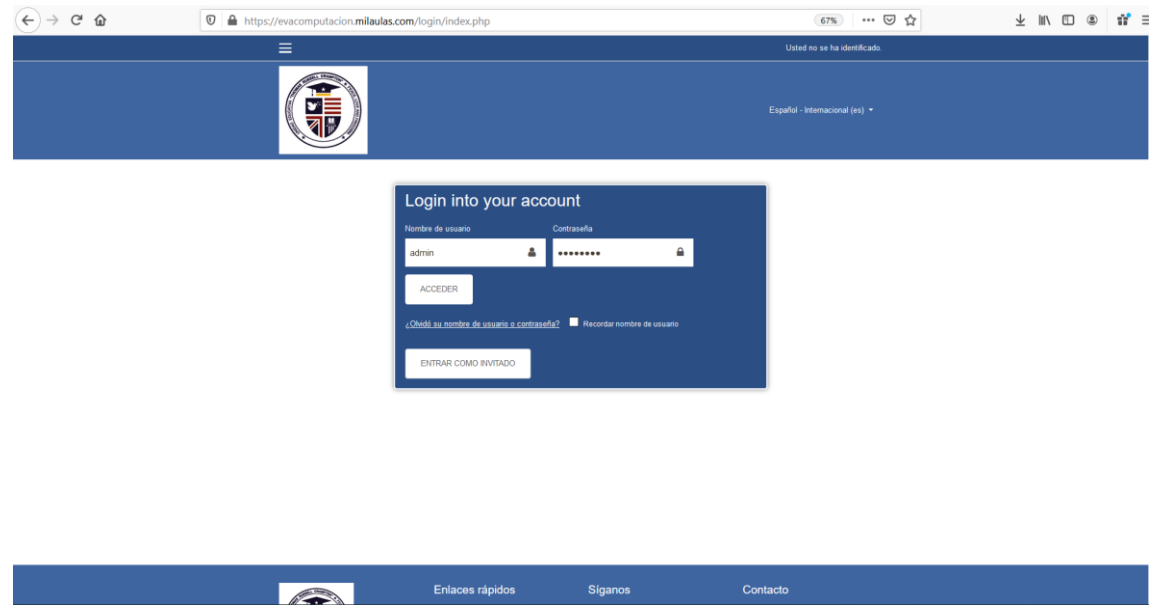

7. Una vez que se accede a la plataforma virtual de aprendizaje se podrá observa la siguiente interfaz gráfica de inicio de sesión:

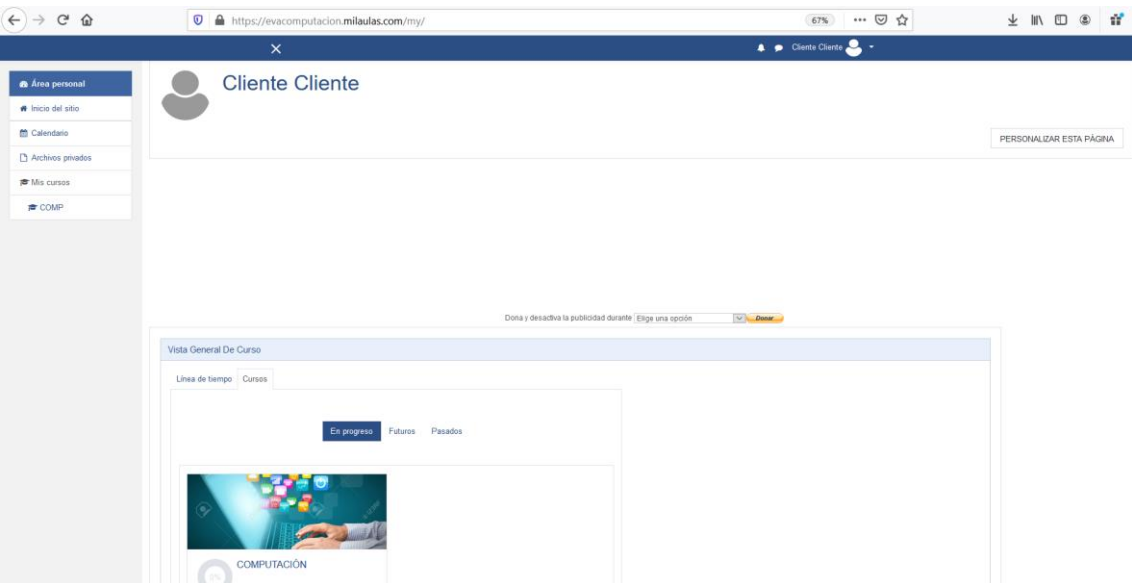

8. Una vez dentro de la sesión del usuario. Aquí se podrá ver disponible el curso de la asignatura de Computación.

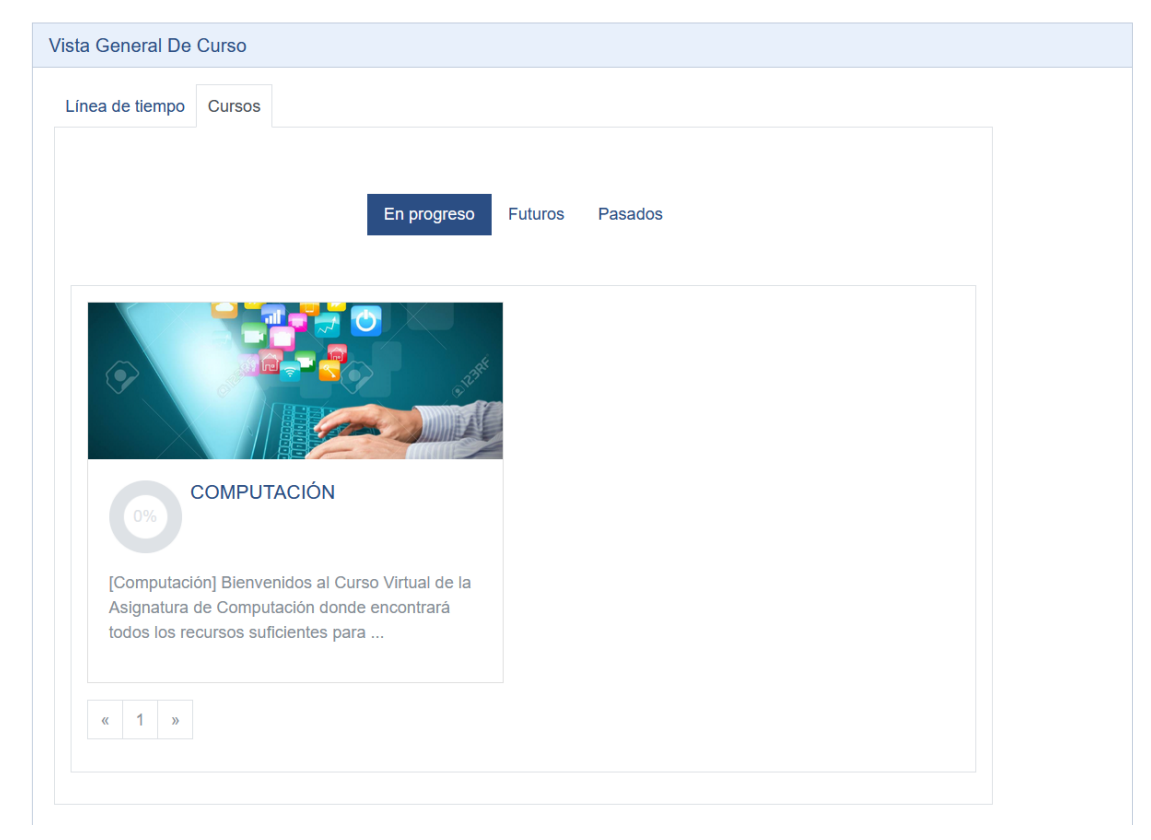

9. Una vez que se ingresa al curso de Computación se encuentra disponible la Guía de Inicio del curso.

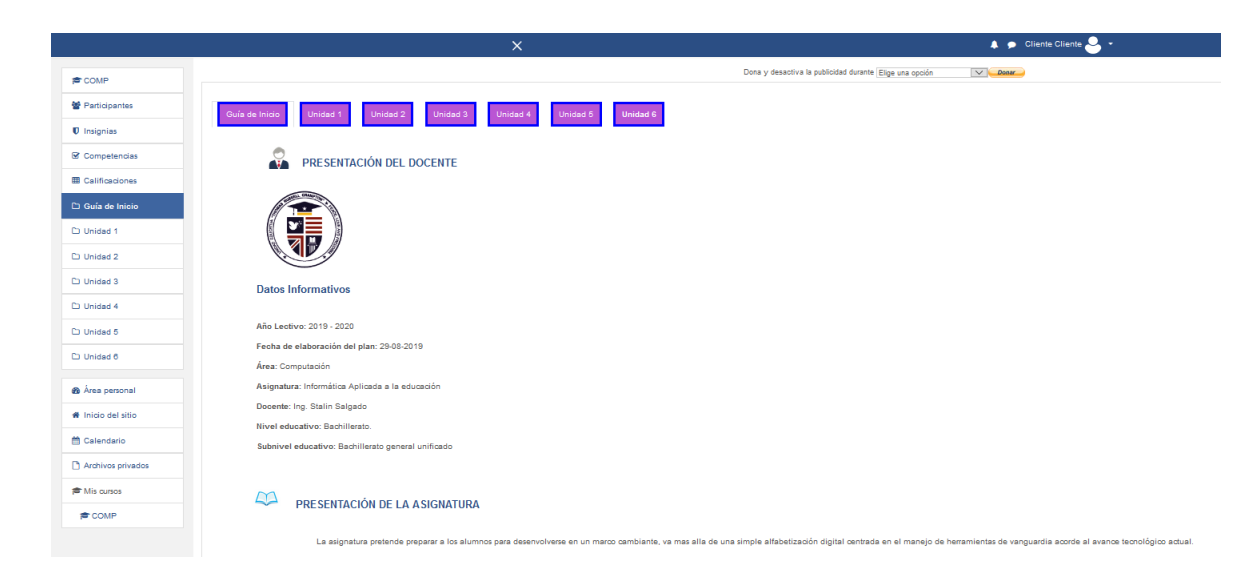

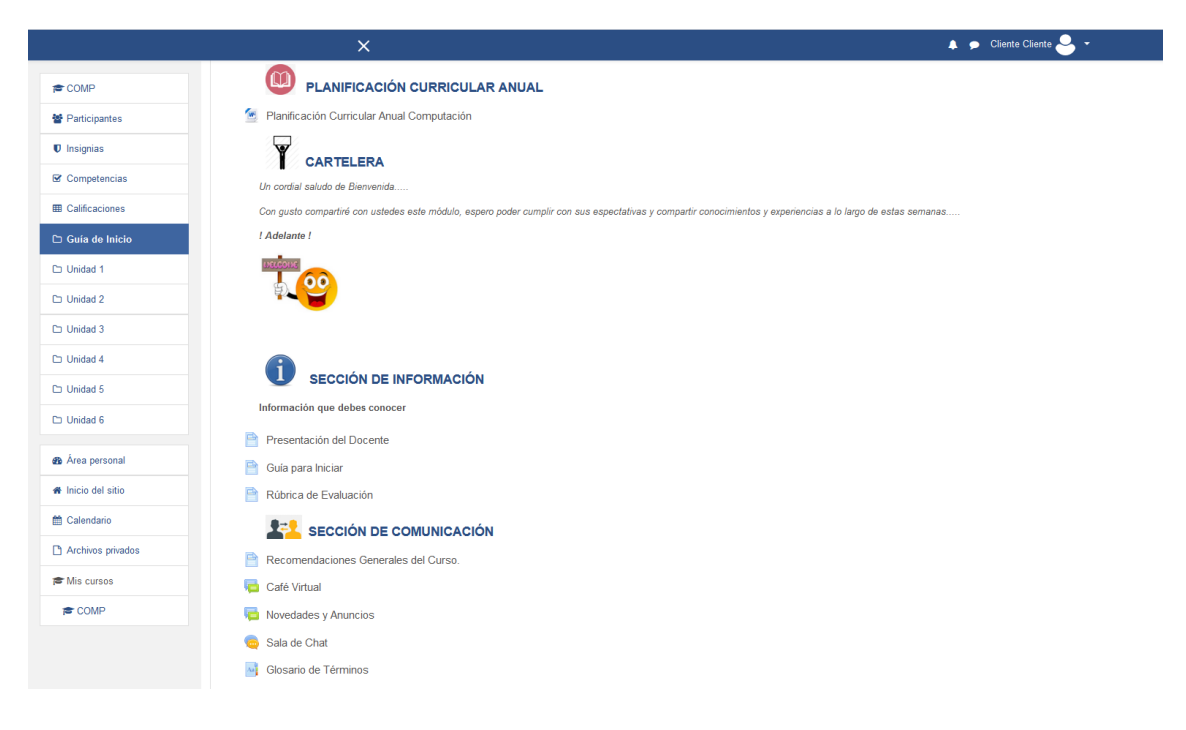

10. A continuación se encuentra disponible la Unidad 1 de estudio acorde a la planificación de estudios de la asignatura de Computación.

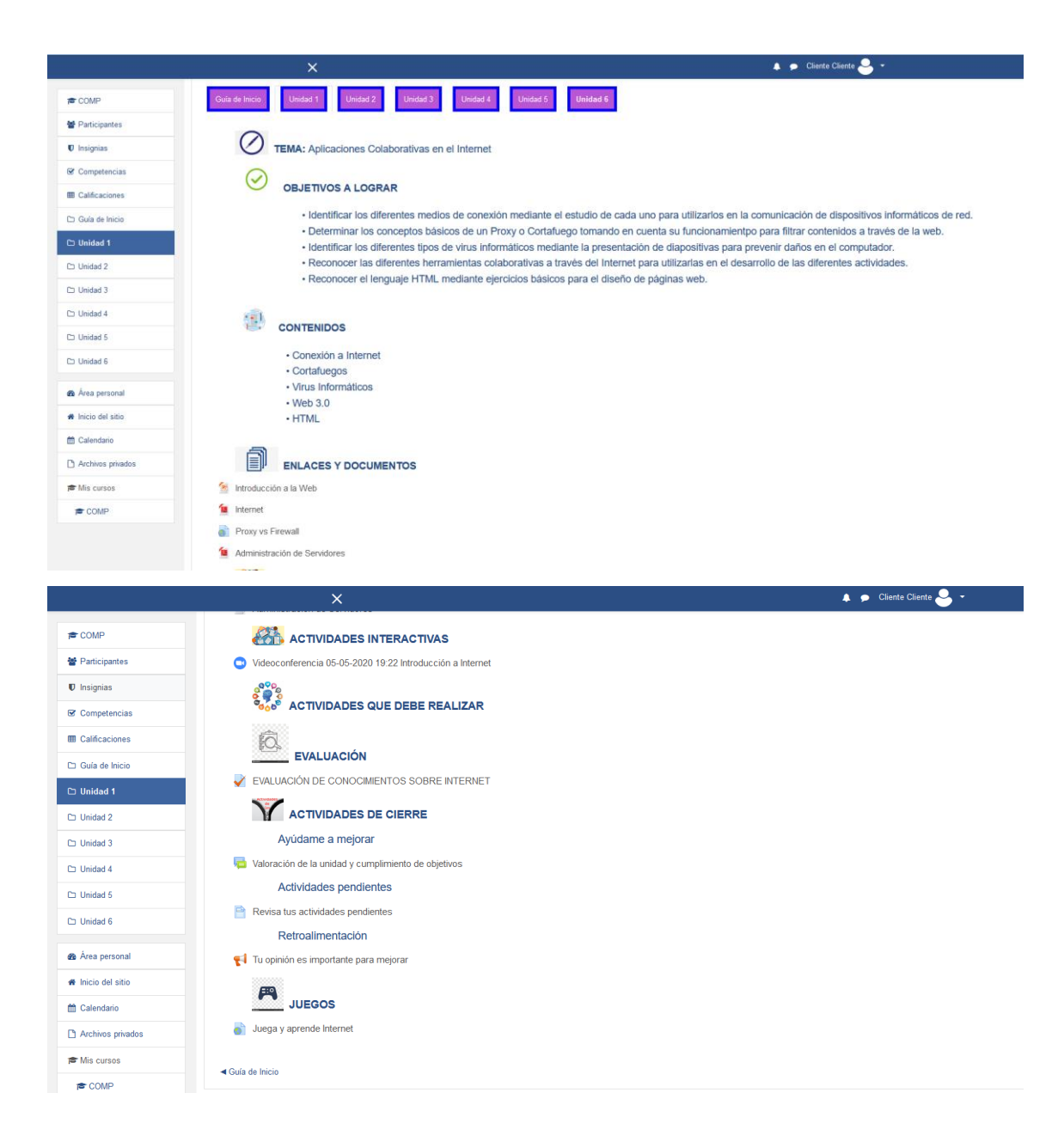

Como se ha podido representar anteriormente mediante las diferentes figuras la ´presentación de la Unidad 1 de la materia de Computación acorde a la Planificación Curricular Anual donde los estudiantes podrán asimilar los conocimientos de una manera interactiva y dinámica para tener motivación por aprender.

# **7.3 Anexo 3**

### **Estructuración del EVA bajo la metodología PACIE**

A continuación se va a detallar exclusivamente cada una de las partes que estructuran la disposición de la asignatura de Computación tomando en cuenta la metodología y la estructuración de los contenidos en la misma. Para empezar es necesario conocer la Guía de Inicio del Curso.

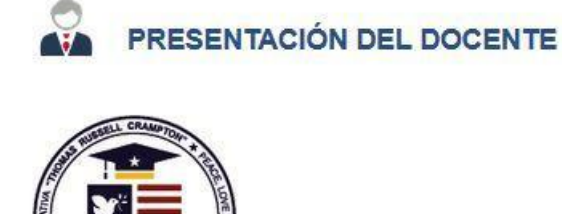

# **Datos Informativos**

Año Lectivo: 2019 - 2020 Fecha de elaboración del plan: 29-08-2019 Área: Computación Asignatura: Informática Aplicada a la educación Docente: Ing. Stalin Salgado Nivel educativo: Bachillerato. Subnivel educativo: Bachillerato general unificado

Representa la información o datos personales del docente donde esta el año lectivo, fecha de elaboración del plan, área, asignatura, docente, nivel educativo y el Subnivel educativo, es necesario en vista que los estudiantes deben estar informados en todo momento de la persona que esta a cargo de realizar el acompañamiento a lo largo de todo el curso.

La asignatura de Computación permite proveer a los estudiantes de los conocimientos específicos de la asignatura, mismos que deben estar acorde al avance tecnológico. Es importante que los estudiantes puedan utilizar software y herramientas

#### $\Box$ PRESENTACIÓN DE LA ASIGNATURA

tecnológicas de vanguardia para manejar eficientemente los recursos disponible existentes a través de la web.

La asignatura pretende preparar a los alumnos para desenvolverse en un marco cambiante, va mas alla de una simple alfabetización digital centrada en el manejo de herramientas de vanguardia acorde al avance tecnológico actu

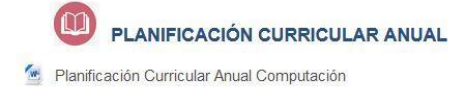

La planificación curricular anual de la asignatura es importante en vista que allí se contempla toda la información y contenidos a seguir durante el transcurso de la materia en el año lectivo.

La cartelera representa un saludo cordial de bienvenida que el docente da a sus

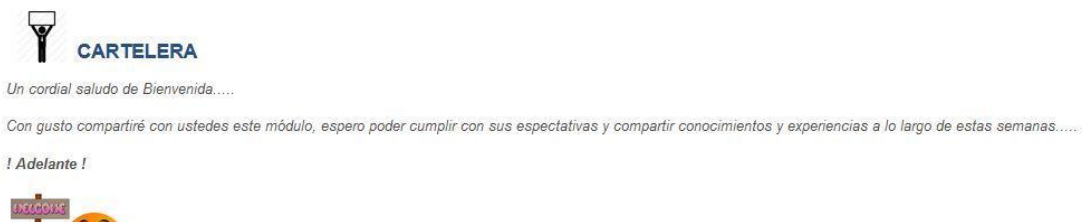

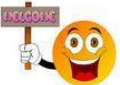

estudiantes, mismo que debe ser motivador para alcanzar los objetivos propuestos en el transcurso del curso.

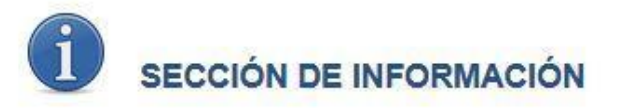

Información que debes conocer

- Presentación del Docente
- Guía para Iniciar
- Rúbrica de Evaluación

La sección de información permite a los estudiantes obtener datos importantes del curso como la Presentación del Docente, una guía para iniciar el estudio del curso y también la rubrica de evaluación que menciona la forma en como serán revisadas las diferentes actividades encomendadas a los estudiantes de tal forma que no exista

confusión al momento de evaluar los conocimientos en cada uno de los contenidos establecidos.

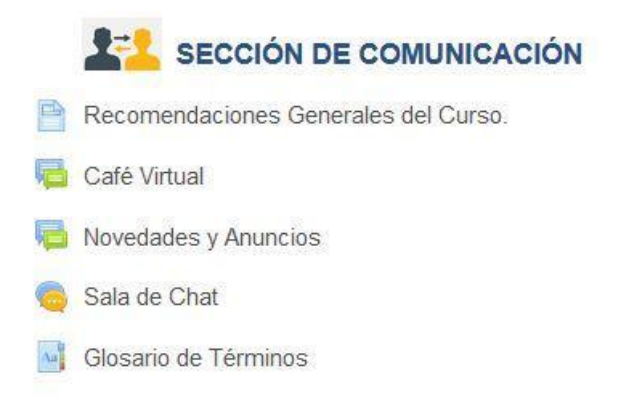

Mediante la sección comunicación se detalla información representativa en cuanto a recomendaciones generales del curso donde cada uno de loes estudiantes darán su punto de vista en cuanto al desarrollo del curso. Un café virtual que será un espacio de esparcimiento donde los estudiantes podrán compartir experiencias del curso y de los diferentes temas tratados.

Novedades y anuncios es un apartado donde los estudiantes podrán encontrar comunicados importantes y eventos próximos a realizarse en el proceso de enseñanza – aprendizaje de la asignatura.

La sala de chat permitirá integrar a los estudiantes a un espacio en tiempo real para participar activamente e interactuar con el docente respecto a diferentes temáticas que se contemplan dentro del curso.

Glosario de términos es un espacio donde cada uno de los estudiantes aportará con términos desconocidos sobre cada uno de los temas a estudiar; de esta manera se logrará sustentar el desconocimiento de muchos conceptos que son muy importantes que el estudiante conozca.

En cuanto al desarrollo de la Unidad 1 se dispone diferentes apartados para que los estudiantes vayan abarcando cada uno de los contenidos dispuestos en el aprendizaje de la asignatura de Computación, para esto se ha detallado la siguiente estructura.

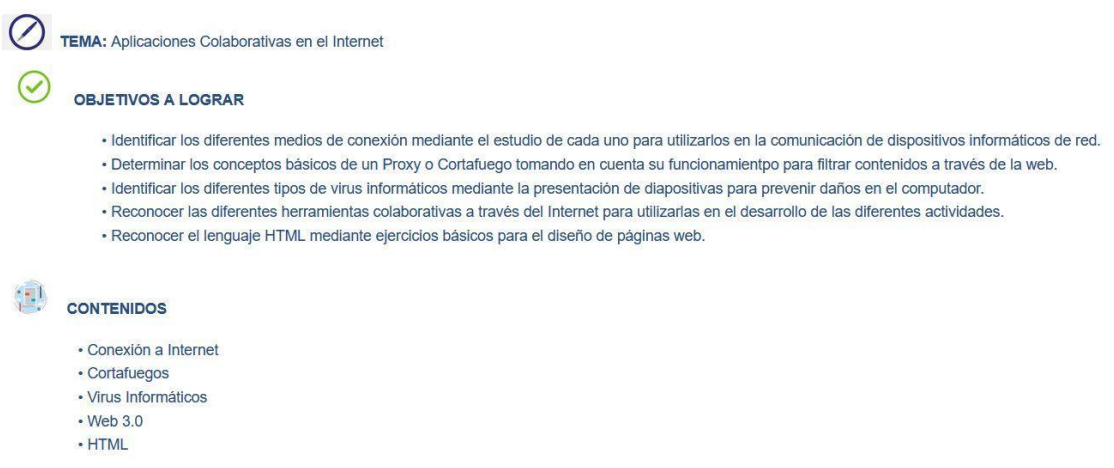

El tema, los objetivos a lograr y contenidos a tomar en el desarrollo de la materia de Computación se encuentran distribuidos incrementalmente, mismos que ayudarán a los estudiante a cumplir con los objetivos planteados de la unidad.

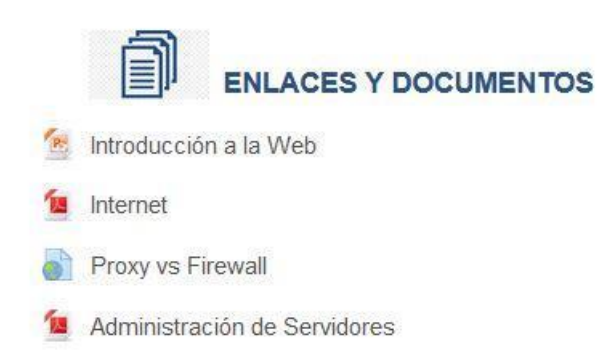

Enlaces y documentos es un apartado en la plataforma donde los estudiantes encontrarán información importante sobre cada uno de los temas desarrollados como documentos de Word, PDF, Power Point, Excel, enlaces a páginas web de interés donde se muestre contenido interesante sobre los contenidos estipulados, toda esta información debe conllevar a cumplir con los objetivos y actividades dispuestas en el curso.

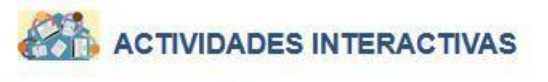

Videoconferencia 05-05-2020 19:22 Introducción a Internet

Mediante las actividades interactivas el docente dispone a los estudiantes videoconferencias donde se pueda realizar las clases de manera virtual; así como también participar activamente los estudiantes y el docente en la clase virtual. Las videoconferencias se realizarán en las fechas y horarios establecidos por el docente.

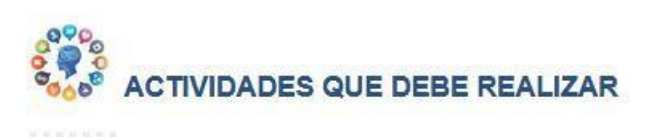

En esta área se encuentran las tareas y diferentes actividades que los estudiantes deben realizar para solventar cada uno de los temas tratados en la unidad mediante tareas, cuestionarios, talleres y diferentes recursos que se pone a disposición para fortalecer el proceso de enseñanza – aprendizaje de los estudiantes.

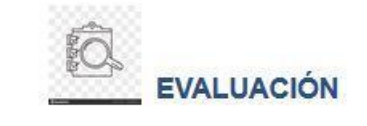

EVALUACIÓN DE CONOCIMIENTOS SOBRE INTERNET

En la sección de evaluación se encuentra disponibles diferentes cuestionarios y medios de evaluación para identificar los conocimientos obtenidos de los estudiantes en los diferentes temas planteados.

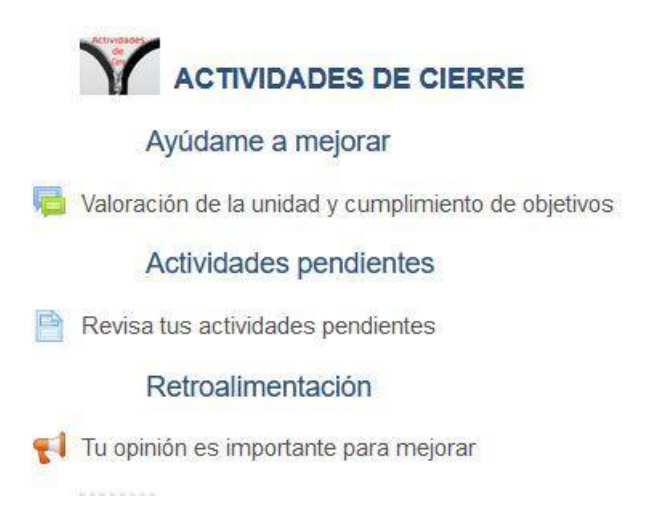

Las actividades de cierre permiten a los estudiantes argumentar y valorar cada uno de los contenidos obtenidos e identificar si se han cumplido eficientemente los objetivos. Las actividades pendientes permitirán a los estudiantes igualarse los contenidos y tareas establecidas por el docente. La retroalimentación es una sección importante que va a permitir discernir el desarrollo de cada uno de los contenidos y

realizar aportes significativos que mejoren el proceso de enseñanza – aprendizaje en cada una de las unidades y sobre todo que los estudiantes puedan aprender significativamente.

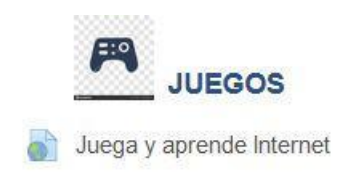

El aprendizaje mediante juegos y participar con los estudiantes de una manera interactiva y participativa es una de las estrategias de enseñanza que motivan a los estudiantes a aprender y adquirir los conocimientos de una manera efectiva.